### binils.com - Anna University, Polytechnic & Schools **Free PDF Study Materials**

Catalog

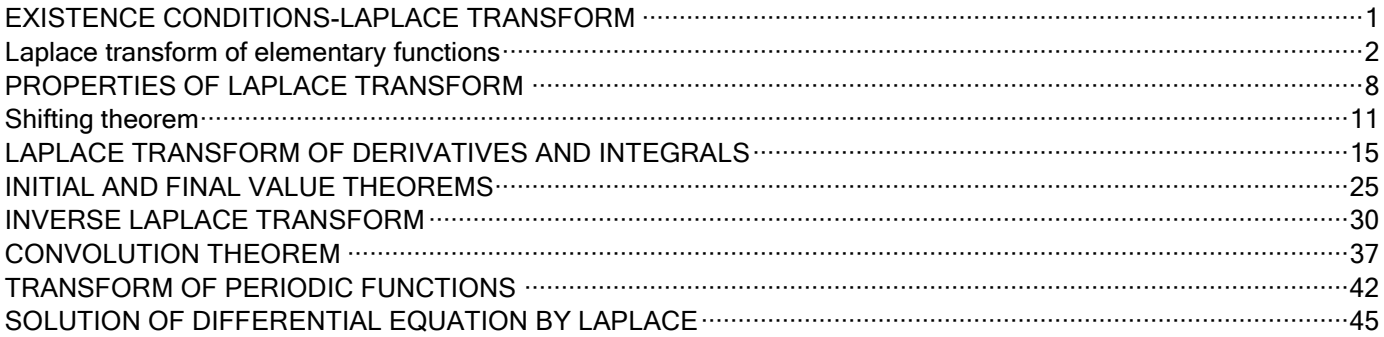

# binils.com

binils - Android App

binils - Anna University App on Play Store

#### **EXISTENCE CONDITIONS-LAPLACE TRANSFORM**

Let  $f(t)$  be a function of t defined for all  $t \ge 0$  then the Laplace transform of  $f(t)$ , denoted by  $L[f(t)]$  is defined by

$$
L[f(t)] = \int_0^\infty e^{-st} f(t) dt
$$

Provided that the integral exists, "s" is a parameter which may be real or complex. Clearly L[  $f(t)$ ] is a function of s and is briefly written as  $F(s)$  (*i.e.*) L[  $f(t)$ ] =  $F(s)$ 

#### **Piecewise continuous function**

<span id="page-1-0"></span>A function  $f(t)$  is said to be piecewise continuous is an interval  $a \leq t \leq b$ , if the interval can be sub divided into a finite number of intervals in each of which the function is continuous and has finite right and left hand limits. com – Free Anna University, Polytophale (School Study Materials<br>
EXISTENCE CONDITIONS-LAPLACE TRANSFORM<br>
Let  $f(t)$  be a function of 1 defined for all  $t \ge 0$  absorber the laplace maximum of  $f(t)$ <br>
denoted by  $U_f(t)$  is def

#### **Exponential order**

A function  $f(t)$  is said to be exponential order if lim  $e^{-st}f(t)$  is a finite quantity,  $t \rightarrow \infty$ 

where  $s > 0$  (exists).

Example: Show that the function  $f(t) = e^{t^3}$  is not of exponential order.

#### **Solution:**

**on:**  
\n
$$
\lim_{t \to \infty} e^{-st} e^{t^3} = \lim_{t \to \infty} e^{-st+t^3} = \lim_{t \to \infty} e^{t^3 - st}
$$
\n
$$
= e^{\infty} = \infty, \text{ not a finite quantity.}
$$

Hence  $f(t) = e^{t^3}$  is not of exponential order.

#### **Sufficient conditions for the existence of the Laplace transform**

The Laplace transform of  $f(t)$  exists if

- i)  $f(t)$  is piecewise continuous in the interval  $a \le t \le b$
- ii)  $f(t)$  is of exponential order.

**Note:** The above conditions are only sufficient conditions and not a necessary condition.

#### **Example: Prove that Laplace transform of**  $e^{t^2}$  **does not exist.**

#### **Solution:**

 $\lim e^{-st} e^{t^2} = \lim e^{-st+t^2} = \lim e^{t^2-st}$  $t \rightarrow \infty$   $t \rightarrow \infty$   $t \rightarrow \infty$  $= e^{\infty} = \infty$ , not a finite quantity.

 $\therefore$   $e^{t^2}$  is not of exponential order.

Hence Laplace transform of  $e^{t^2}$  does not exist.

#### <span id="page-2-0"></span>**Laplace transform of elementary functions**

**Result:** 1 Prove that  $L[t^n] = \frac{\Gamma(n+1)}{n+1}$  $s^{n+1}$ 

#### **Proof:**

We know that 
$$
L[f(t)] = \int_0^{\infty} e^{-st} f(t) dt
$$
  
\n
$$
L[t^n] = \int_0^{\infty} e^{-st} t^n dt
$$
\n
$$
L[t^n] = \int_0^{\infty} e^{-u} \left(\frac{u}{s}\right)^n \frac{du}{s}
$$
\n
$$
= \int_0^{\infty} e^{-u} \frac{u^n}{s^n} du
$$
\n
$$
= \frac{1}{s^{n+1}} \int_0^{\infty} e^{-u} u^n du
$$
\n
$$
\therefore L[t^n] = \frac{\Gamma(n+1)}{s^{n+1}}
$$
\n
$$
\therefore \int_0^{\infty} e^{-u} u^n du
$$

**Note:** If n is an integer, then  $\Gamma(n + 1) = n!$ 

$$
Free PDF Study Materials
$$
\nLaplace transform of elementary functions\nResult: 1 Prove that  $L[t^n] = \frac{\Gamma(n+1)}{s^{n+1}}$ \nProof:  
\nWe know that  $L[f(t)] = \int_0^\infty e^{-st} f(t) dt$   
\n $L[t^n] = \int_0^\infty e^{-st} t^n dt$   
\n $L[t^n] = \int_0^\infty e^{-st} \frac{dt}{t^n} dt$   
\n $= \int_0^\infty e^{-st} \frac{dt}{t^n} dt$   
\n $= \int_0^\infty e^{-st} \frac{dt}{t^n} dt$   
\n $= \int_0^\infty e^{-st} \frac{dt}{t^n} dt$   
\n $= \int_0^\infty e^{-st} \frac{dt}{t^n} dt$   
\n $= \int_0^\infty e^{-st} \frac{dt}{t^n} dt$   
\n $= \int_0^\infty e^{-st} \frac{dt}{t^n} dt$   
\nNote: If n is an integer, then  $\Gamma(n + 1) = n!$   
\n $\therefore L[t^n] = \frac{n!}{s^{n+1}}$  if n is an integer  
\nIf  $n = 0$ , then  $l[1] = \frac{1}{s^{n+1}}$   
\nSimilarly  $L[t^2] = \frac{2}{s^2}$   
\n $L[t^3] = \frac{3}{s^3}$   
\nResult: 2 Prove that  $L(e^{at}) = \frac{1}{s-a}$ ,  $s > a$   
\nProof:  
\nWe know that  $L[f(t)] = \int_0^\infty e^{-st} f(t) dt$   
\n $\therefore L(e^{at}) = \int_0^\infty e^{-t} e^{-t} f(t) dt$   
\n $= \int_0^\infty e^{-t} e^{-st} dt$   
\n $= \int_0^\infty e^{-t} e^{-st} dt$   
\n $= \int_0^\infty e^{-t} e^{-st} dt$   
\n $= \int_0^\infty e^{-t} e^{-st} dt$   
\n $= \int_0^\infty e^{-t} e^{-st} dt$   
\n $= \int_0^\infty e^{-t} e^{-st} dt$   
\n $= \int_0^\infty e^{-t} e^{-t} dt$   
\n $= \int_0^\infty e^{-t} e^{-t} dt$ 

**Result:** 2 Prove that  $L(e^{at}) = \frac{1}{\sqrt{2}}$  $\frac{1}{s-a}$ , s > a

#### **Proof:**

We know that 
$$
L[f(t)] = \int_0^{\infty} e^{-st} f(t) dt
$$
  
\n
$$
\therefore L(e^{at}) = \int_0^{\infty} e^{-st} e^{at} dt
$$
\n
$$
= \int_0^{\infty} e^{-t(s-a)} f(t) dt
$$
\n
$$
= \left[ \frac{e^{-t(s-a)}}{-(s-a)} \right]_0^{\infty}
$$
\n
$$
= -[0 - (\frac{1}{s-a})]
$$
\n
$$
\therefore L(e^{at}) = \frac{1}{s-a}
$$
\nResult: 3 Prove that  $L(e^{-at}) = \frac{1}{s+a}$ ,  $s > a$ 

**Proof:**

Let 
$$
st = u \cdots (1)
$$
  
\n
$$
t = \frac{u}{s}
$$
\n
$$
dt = \frac{du}{s}
$$
\nWhen  $t \to 0(1) = > u \to 0$   
\n
$$
t \to \infty, (1) = > u \to \infty
$$

Binils.com – Free Anna University, Polytechnic, School Study Materials

We know that 
$$
L[f(t)] = \int_0^{\infty} e^{-st} f(t) dt
$$
  
\n
$$
\therefore L(e^{-at}) = \int_0^{\infty} e^{-st} e^{-at} dt
$$
\n
$$
= \int_0^{\infty} e^{-t(s+a)} f(t) dt
$$
\n
$$
= \left[\frac{e^{-t(s+a)}}{-(s+a)}\right]_0^{\infty}
$$
\n
$$
= -[0 - (\frac{1}{s+a})]
$$
\n
$$
\therefore L(e^{at}) = \frac{1}{s+a}
$$
\nResult: 4 Prove that  $L[sinat] = \frac{a}{s+a}$ 

**Proof:**

We know that 
$$
L[f(t)] = \int_0^{\infty} e^{-st} f(t) dt
$$
  
\n
$$
L[sinat] = \int_0^{\infty} e^{-st} \sin at \ dt
$$
\n
$$
\therefore L[sinat] = \frac{a}{s^2 + a^2}, s > |a| \qquad [\because \int_0^{\infty} e^{-at} \sin bt \ dt = \frac{b}{a^2 + b^2}]
$$

 $s^2+a^2$ 

**Result: 5** Prove that  $L[cosat] = \frac{s}{s}$  $s^2+a^2$ 

**Proof:**

We know that 
$$
L[f(t)] = \int_0^{\infty} e^{-st} f(t) dt
$$
  
\n
$$
\therefore L[cosat] = \frac{L[cosat]}{s^2 + a^2}, s > |a| \qquad \therefore \qquad \int_0^{\infty} e^{-at} cosbt \ dt = \frac{a}{a^2 + b^2}
$$

**Result:** 6 Prove that  $L[sinhat] = \frac{a}{\sqrt{a}}$  $\frac{1}{s^2-a^2}$ ,  $s > |a|$ 

**Proof:**

$$
\frac{\text{Free PDF Study Materials}}{\text{New how that } L[f(t)]} = \int_0^\infty e^{-st} f(t) dt
$$
\n
$$
\therefore L(e^{-at}) = \int_0^\infty e^{-st} e^{-at} dt
$$
\n
$$
= \int_0^\infty e^{-(s+a)} f(t) dt
$$
\n
$$
= \int_0^\infty e^{-(s+a)} f(t) dt
$$
\n
$$
= \int_0^\infty e^{-(s+a)} f(t) dt
$$
\n
$$
= \int_0^\infty e^{-(s+a)} f(t) dt
$$
\n
$$
= \int_0^\infty e^{-(s+a)} f(t) dt
$$
\n
$$
= -[0 - \frac{1}{s+a}]
$$
\n
$$
\therefore L(e^{at}) = \frac{1}{s+a}
$$
\n**Result: 4 Prove that L[sinat] = \frac{a}{s^2+a^2}**\n**Proof:**\n
$$
\text{We know that } L[f(t)] = \int_0^\infty e^{-st} f(t) dt
$$
\n
$$
L[sinat] = \int_0^\infty e^{-st} \sinh t dt = \int_0^\infty 1
$$
\n**Result: 5 Prove that L[cosat] = \int\_0^\infty e^{-st} \sinh t dt = \frac{b}{a^2+b^2}\n**Proof:**\n
$$
\text{We know that } L[f(t)] = \int_0^\infty e^{-st} f(t) dt
$$
\n
$$
\therefore L[cosat] = \int_0^\infty e^{-st} f(t) dt
$$
\n
$$
\therefore L[cosat] = \int_0^\infty e^{-st} f(t) dt
$$
\n
$$
\therefore L[cosat] = \int_0^\infty e^{-st} f(t) dt
$$
\n**Result: 6 Prove that L[sinhat] = \int\_0^\infty e^{-st} \cosat dt\n
$$
\therefore L[cosat] = \int_0^\infty e^{-st} f(t) dt
$$
\n
$$
= \int_0^\infty e^{-at} f(t) dt
$$
\n
$$
= \int_0^\infty e^{-at} f(t) dt
$$
\n
$$
= \int_0^\infty e^{-at} f(t) dt
$$
\n
$$
= \int_0^\infty e^{-at} f(t) dt
$$
\n
$$
= \int_0^\infty e^{-at} f(t)
$$****

**Proo**

We have 
$$
L[coshat] = L\frac{e^{at} + e^{-at}}{2}
$$
  
\n
$$
= \frac{1}{2} [L(e^{at}) + L(e^{-at})]
$$
\n
$$
= \frac{1}{2} [\frac{1}{s-a} + \frac{1}{s+a}]
$$
\n
$$
= \frac{1}{2} [\frac{s+a+s-a}{s^2-a^2}]
$$
\n
$$
= \frac{1}{2} [\frac{2s}{s^2-a^2}]
$$
\n
$$
\therefore L[coshat] = \frac{s}{s^2-a^2}, s > |a|
$$

**Example:** Find  $L[t^2]$ 

**Solution:**

$$
\text{cosm} - \text{Free PDF Study Materials}
$$
\n
$$
\text{We have } L[\text{coshat}] = L \frac{e^{i\theta} + e^{-i\theta}}{2}
$$
\n
$$
= \frac{1}{2} [L(e^{i\theta}) + L(e^{-i\theta})]
$$
\n
$$
= \frac{1}{2} \frac{[1 + \frac{1}{2} - \frac{1}{2}]}{[L(e^{i\theta}) + L(e^{-i\theta})]}
$$
\n
$$
= \frac{1}{2} [\frac{1}{2} + \frac{1}{2} + \frac
$$

**Example:** Find the Laplace transform of  $t^{-\frac{1}{2}}$  or  $\frac{1}{\sqrt{t}}$ 

**Solution:**

We have 
$$
L[t^n] = \frac{\Gamma(n+1)}{s^{n+1}}
$$
  
\nPut  $n = -\frac{1}{2}$   
\n
$$
\therefore L[t^{-\frac{1}{2}}] = \frac{\frac{\Gamma(-\frac{1}{2}+1)}{\frac{1}{2}+1}}{\frac{\frac{1}{2}+1}{s^{\frac{1}{2}}}} \qquad \therefore \Gamma(n+1) = n\Gamma n
$$
\n
$$
= \frac{\Gamma(\frac{1}{2})}{\frac{1}{2}} = \sqrt{\frac{\pi}{n}}
$$
\n
$$
\therefore L\left[\frac{1}{\sqrt{t}}\right] = \sqrt{\frac{\pi}{s}}
$$

Binils.com – Free Anna University, Polytechnic, School Study Materials

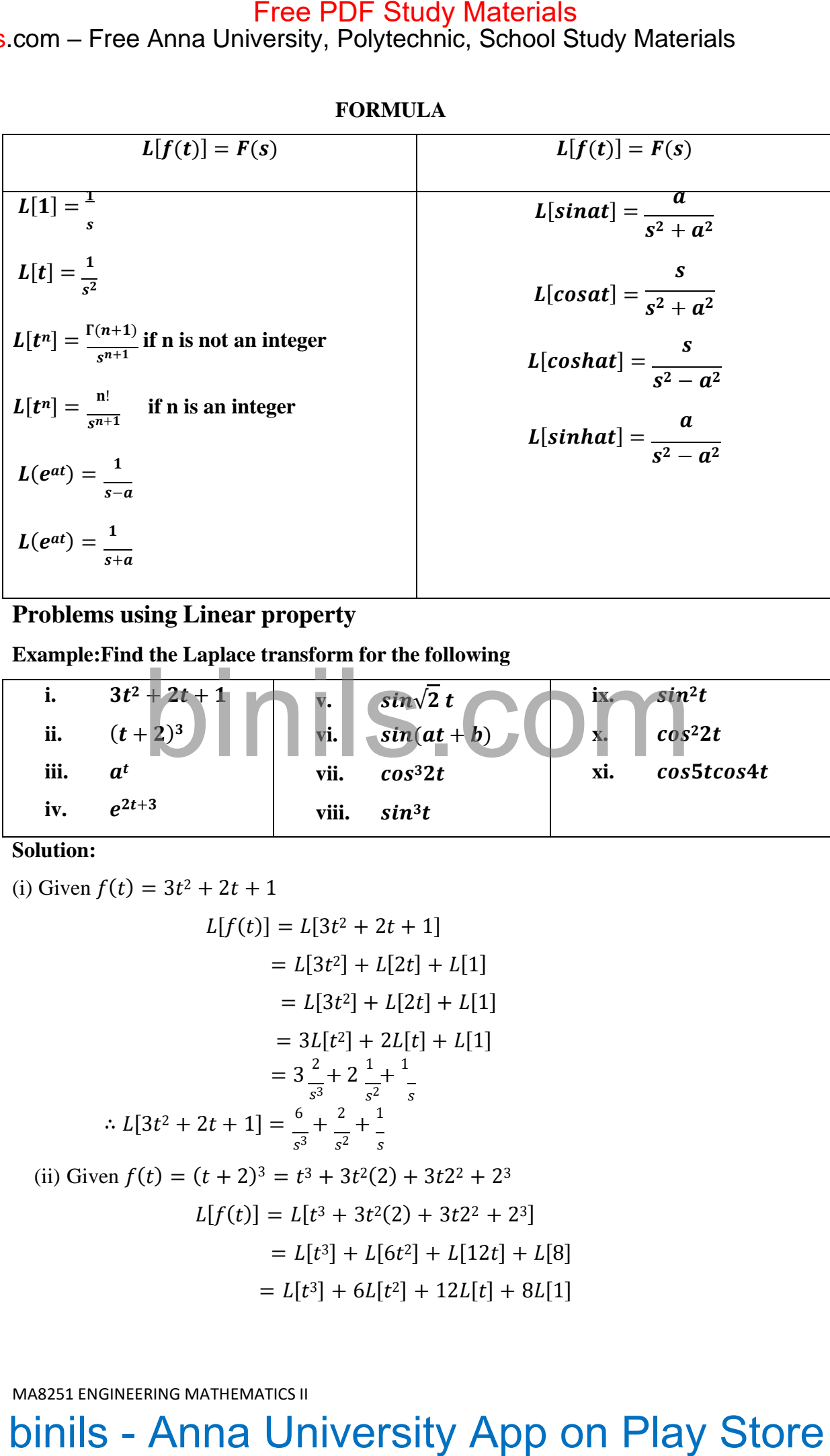

#### **FORMULA**

#### **Problems using Linear property**

**Example:Find the Laplace transform for the following**

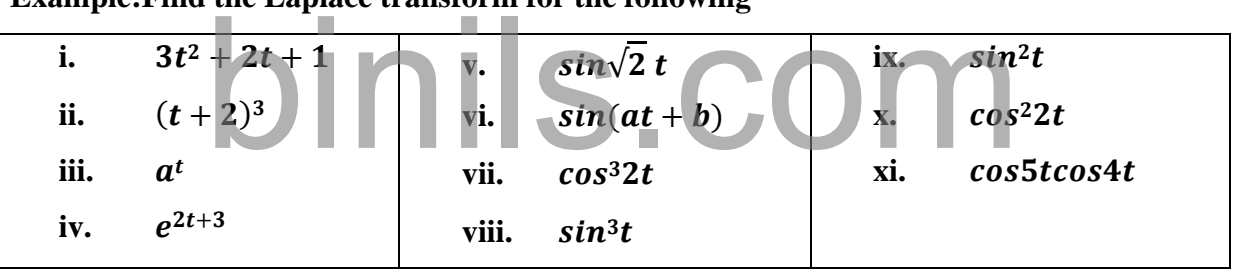

**Solution:**

(i) Given 
$$
f(t) = 3t^2 + 2t + 1
$$
  
\n
$$
L[f(t)] = L[3t^2 + 2t + 1]
$$
\n
$$
= L[3t^2] + L[2t] + L[1]
$$
\n
$$
= L[3t^2] + L[2t] + L[1]
$$
\n
$$
= 3L[t^2] + 2L[t] + L[1]
$$
\n
$$
= 3\frac{2}{s^3} + 2\frac{1}{s^2} + \frac{1}{s}
$$
\n
$$
\therefore L[3t^2 + 2t + 1] = \frac{6}{s^3} + \frac{2}{s^2} + \frac{1}{s}
$$
\n(ii) Given  $f(t) = (t + 2)^3 = t^3 + 3t^2(2) + 3t^2 + 2^3$   
\n
$$
L[f(t)] = L[t^3 + 3t^2(2) + 3t^2 + 2^3]
$$
\n
$$
= L[t^3] + L[6t^2] + L[12t] + L[8]
$$
\n
$$
= L[t^3] + 6L[t^2] + 12L[t] + 8L[1]
$$

Binils.com – Free Anna University, Polytechnic, School Study Materials

3 + 3 ∵ cos<sup>3</sup> = 4 3 1 √ = <sup>6</sup> + <sup>12</sup> + <sup>12</sup> + 12 () Given () = 4 <sup>3</sup> 2 [()] = [] = [ ] [] = 1 − (iv)Given () = 2+3 [()] = [ <sup>2</sup>+3] = [ 2 . 3] = <sup>3</sup>[ 2] = [ ] −2 ∴ [ <sup>2</sup>+3] = 3 [ 1 ] −2 (v) [ 2] = <sup>√</sup> 2 2+2 (vi)Given () = sin( + ) = + [()] = [sin( + )] = [ + ] = [sin] + [cos] [sin( + )] = 2+ 2 + 2+ 2 (vii) Given () = cos<sup>3</sup> 2 = 1 [32 + 6] 4 [()] = 1 [32 + 6] 4 = 1 [3(2) + (6)] 4 = 1 [3 + ] 4 2+4 2+36 [cos<sup>3</sup> 2] = 1 [3 + ] 4 2+4 2+36 (viii) Given () = sin<sup>3</sup> = 1 [3 − 3] 4 [()] = 1 [3 − 3] 4 = 1 [3() − (3)] 4 = 1 [3 <sup>1</sup> − 3 ] 4 2+1 2+9 [sin<sup>3</sup> ] = 3 [ 1 − 1 ] 4 2+1 2+9 (ix) Given () = sin<sup>2</sup> = 1−2 2 [()] = [ 1−2 ] binils.com binils - Anna University App on Play Store Free PDF Study Materials

MA8251 ENGINEERING MATHEMATICS II

2

 $=\frac{1}{2}[L(1)-L(cos 2t)]$ 2  $=\frac{1}{s}[1-\frac{s}{s}]$ 2  $s$   $s^2+4$  $L[\cos^2 2t] = \frac{1}{2} [\frac{1}{2} - \frac{s}{2}]$ 2  $s$   $s^2+4$ (x) Given  $f(t) = \cos^2 2t = \frac{1 + \cos 4t}{1 + \cos 4t}$ 2  $L[f(t)] = L\left[\frac{1+cos4t}{1+cos4t}\right]$ 2  $=\frac{1}{2}[L(1) + L(cos 4t)]$ 2  $=\frac{1}{1}[\frac{1}{2}+\frac{s}{2}]$ 2  $s$   $s^2+16$  $L[\cos^2 2t] = \frac{1}{2} [\frac{1}{2} + \frac{s}{2}]$ 2  $s$   $s^2+16$ (xi) Given  $f(t) = \cos 5t \cos 4t$  $L[f(t)] = L[cos5t cos4t]$  $=\frac{1}{2}[L(cos 9t) + L(cos t)]$ 2  $=\frac{1}{2}\left[\frac{s}{s^2+91}+\frac{s}{s^2+1}\right]$  $2 \binom{1}{5^2+81}$   $s^2+1$ binils.com com – Free Anna University, Polytechnic, School Study Materials<br>  $=\frac{1}{2}[L(1)-L(\cos 2t)]$ <br>  $=\frac{1}{2}[\frac{1}{2}-\frac{1}{\sqrt{1}}]$ <br>  $L(\cos 2t) = \frac{1}{2}[\frac{1}{2}-\frac{1}{\sqrt{1}}]$ <br>  $L(\cos 2t) = \frac{1}{2}[\frac{1}{2}+\frac{1}{\sqrt{1}}]$ <br>  $L(\cos 2t) = \frac{1}{2}[\frac{1}{2}+\frac{1}{\sqrt{$ 

#### <span id="page-8-0"></span>**PROPERTIES OF LAPLACE TRANSFORM**

#### **Property: 1 Linear property**

 $L[af(t) \pm bg(t)] = aL[f(t)] \pm bL[g(t)]$ , where a and b are constants. **Proof:**

$$
L[af(t) \pm bg(t)] = \int_0^\infty [af(t) \pm bg(t)] e^{-st} dt
$$
  
=  $a \int_0^\infty f(t) e^{-st} dt \pm b \int_0^\infty g(t) e^{-st} dt$   

$$
L[af(t) \pm bg(t)] = a L[f(t)] \pm b L[g(t)]
$$

**Property: 2 Change of scale property.**

**If**  $L[f(t)] = F(s)$ , then  $L[f(at)] = \frac{1}{s} F(s)$ ;  $a > 0$ a a

**Proof:**

Given 
$$
L[f(t)] = F(s)
$$
  
\n
$$
\therefore \int_0^\infty e^{-st} f(t) dt = F(s) \cdots (1)
$$

By the definition of Laplace transform, we have

0 [()] = Put at= . , = ⇒ = ∫ ∞ − () ⋯ ⋯ (2) ∞ − (2) ⇒ [()] = ∫<sup>0</sup> () ∞ − = ∫0 () 1 ∞ − Replace by t, [()] <sup>=</sup> ∫0 () [()] = ( ) ; > 0 binils.com binils - Anna University App on Play Store Free PDF Study Materials

**Property: 3 First shifting property.**

If 
$$
L[f(t)] = F(s)
$$
, then i)  $L[e^{-at}f(t)] = F(s+a)$   
ii)  $L[e^{at}f(t)] = F(s-a)$ 

**Proof:**

(i) 
$$
L[e^{-at}f(t)] = F(s+a)
$$
  
Given  $L[f(t)] = F(s)$   
 $\therefore \int_0^\infty e^{-st} f(t) dt = F(s) \cdots (1)$ 

By the definition of Laplace transform, we have

$$
L[e^{-at}f(at)] = \int_0^\infty e^{-st} e^{-at}f(t) dt
$$

Binils.com – Free Anna University, Polytechnic, School Study Materials

$$
= \int_0^\infty e^{-(s+a)t} f(t) dt
$$

$$
= F(s+a) \quad \text{by (1)}
$$

(ii) 
$$
L[e^{at}f(at)] = \int_0^{\infty} e^{-st} e^{at}f(t) dt
$$
  

$$
= \int_0^{\infty} e^{-(s-a)t} f(t) dt
$$
  

$$
= F(s-a) \text{ by (1)}
$$

**Property: 4** Laplace transforms of derivatives  $L[f'(t)] = sL[f(t)] - f(0)$ 

**Proof:**

Proof:  
\n
$$
L[f'(t)] = \int_0^{\infty} e^{-st} f'(t) dt = \int_0^{\infty} u dv
$$
\n
$$
= [uv]_0^{\infty} - \int u dv
$$
\n
$$
= [e^{-st} f(t)]_0^{\infty} - \int dv = f'(t) dt
$$
\n
$$
\therefore du = -se^{-st} dt
$$
\n
$$
\therefore du = -se^{-st} dt
$$
\n
$$
= [e^{-st} f(t)]_0^{\infty} - \int dv = f'(t) dt
$$
\n
$$
\therefore v = \int f'(t) dt
$$

$$
= sL[f(t)] - f(0)
$$

$$
L[f'(t)] = sL[f(t)] - f(0)
$$

$$
\therefore du = -se^{-st}dt
$$

$$
dv = f'(t)dt
$$

$$
\therefore v = \int f'(t)dt
$$

$$
= f(t)
$$

Property: 5 Laplace transform of derivative of order n  
\n
$$
L[f^{n}(t)] = s^{n}L[f(t)] - s^{n-1}f(0) - s^{n-2}f'(0) \cdots - s^{n-3}f''(0) - \cdots f^{n-1}(0)
$$
\nProof:

We know that [′()] = [()] − (0) ⋯ ⋯ (1) [()] = [[′()] ′] = [′()] − ′(0) = [[()] − (0)] − ′(0) = <sup>2</sup>[()] − (0) − ′(0) Similarly, [′′′()] = <sup>3</sup>[()] − <sup>2</sup>(0) − ′(0) − ′′(0) In general, [()] = [()] − − () − − *′*() ⋯ − − *′′*() − ⋯ − () binils - Anna University App on Play Store Free PDF Study Materials

**Laplace transform of integrals**

**Theorem: 1 If** $L[f(t)] = F(s)$ , **then**  $L\left[\int_{c}^{t} f(t)dt\right] = \frac{F(s)}{s}$  $\int_0$  –  $\frac{1}{s}$ 

**Proof:**

Let 
$$
g(t) = \int_0^t f(t)dt
$$
  
\n $\therefore g'(t) = f(t)$   
\nAnd  $g(0) = \int_0^0 f(t)dt = 0$   
\nNowL[g'(t)] = L[f(t)]

$$
sL[g(t)] - g(0) = L[f(t)]
$$
  
\n
$$
sL[g(t)] = L[f(t)] \therefore g(0) = 0
$$
  
\n
$$
L[g(t)] = \frac{L[f(t)]}{s}
$$
  
\n
$$
\therefore L\left[\int_0^t f(t)dt\right] = \frac{F(s)}{s}
$$

**Theorem:** 2 **If**L[ $f(t)$ ] =  $F(s)$ , then  $L[tf(t)] = -\frac{d}{ds}F(s)$ ds

#### **Proof:**

Given 
$$
L[f(t)] = F(s)
$$
  
\n
$$
\therefore \int_0^\infty e^{-st} f(t) dt = F(s) \cdots (1)
$$

Differentiating (1) with respect to s, we get

**EXECUTE: EXECUTE: EXECUTE: EXECUTE: EXECUTE: EXECUTE: EXECUTE: EXECUTE: EXECUTE: EXECUTE:** 
$$
L[f(t)] = \frac{df(t)}{s(t)} = \frac{F(t)}{s(t)} = \frac{F
$$

**Note:** In general  $L[trf(t)] = (-1)^n \frac{d^n}{ds^n} F(s)$ ds

**Example: If**  $L[f(t)] = \frac{s^2 - s + 1}{s}$  $\frac{1}{(2s+1)^2(s-1)}$  then find  $L[f(2t)].$ 

**Solution:**

Given 
$$
L[f(t)] = \frac{s^2 - s + 1}{(2s+1)^2(s-1)} = F(s)
$$
  
\n
$$
L[f(2t)] = \frac{1}{2} F(\frac{s}{2})
$$
\n
$$
= \frac{1}{2} \frac{(\frac{s}{2})^2 - \frac{s}{2} + 1}{(2\frac{s}{2} + 1)^2(\frac{s}{2} - 1)}
$$
\n
$$
= \frac{1}{2} \frac{[\frac{s^2}{4} - \frac{s}{2} + 4]}{(s+1)^2(\frac{s}{2})}
$$
\n
$$
= \frac{s^2 - 2s + 1}{4(s+1)^2(s-2)}
$$

<span id="page-11-0"></span>

**Shifting theorem**

$$
L[e^{-at}f(t)] = L[f(t)]_{s \to s+a}
$$

$$
L[e^{at}f(t)] = L[f(t)]_{s \to s-a}
$$

**Example: 5.7 Find the Laplace transform for the following:**

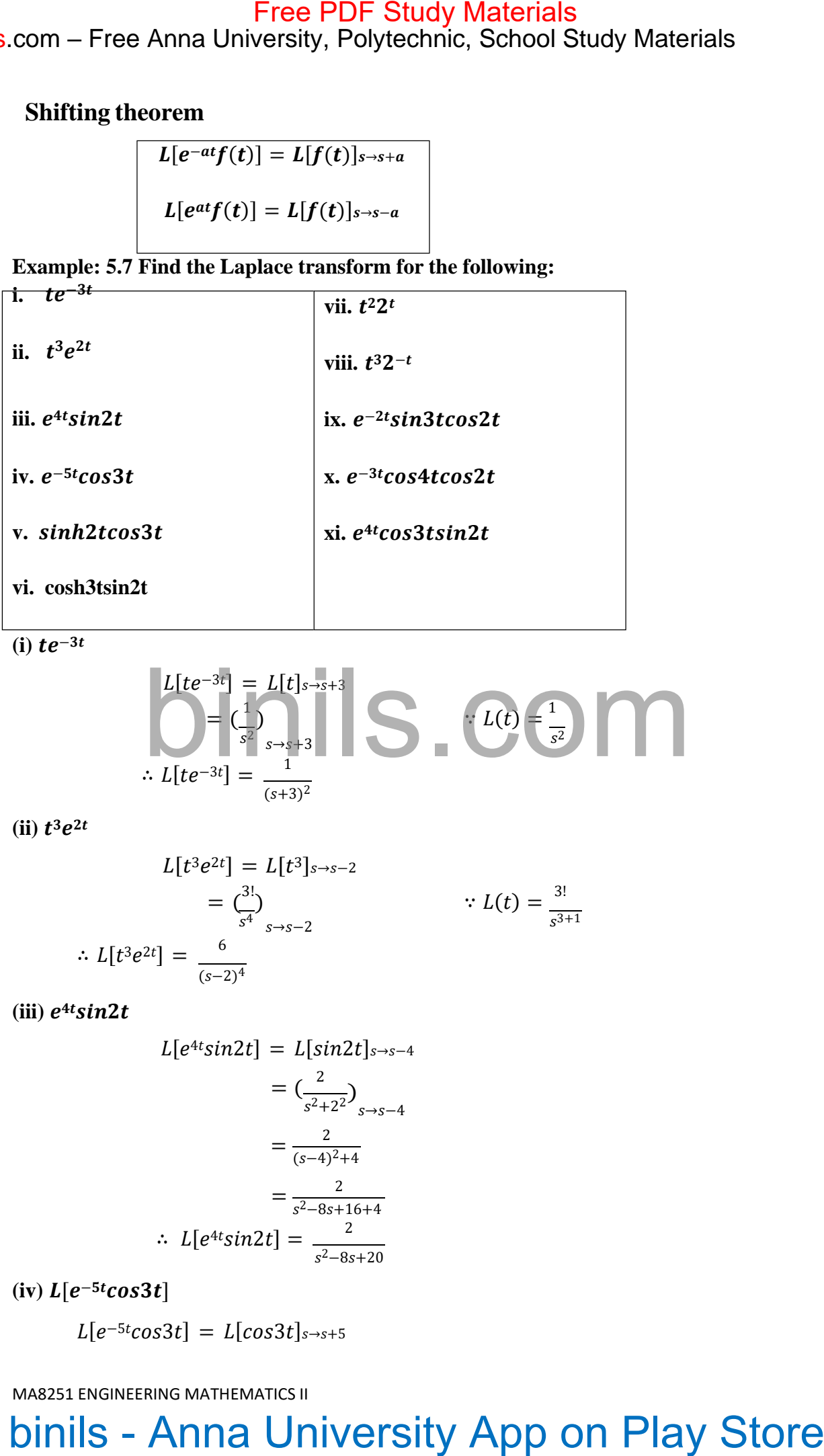

 $(i)$   $te^{-3t}$ 

$$
L[te^{-3t}] = L[t]_{s \to s+3}
$$
  
=  $\left(\frac{1}{s^2}\right)_{s \to s+3}$   
 $\therefore L[te^{-3t}] = \frac{1}{(s+3)^2}$ 

**(ii)**

$$
L[t^{3}e^{2t}] = L[t^{3}]_{s \to s-2}
$$
  
=  $\binom{3!}{s^{4}}$   $\therefore L[t^{3}e^{2t}] = \frac{6}{(s-2)^{4}}$   
 $\therefore L[t^{3}e^{2t}] = \frac{6}{(s-2)^{4}}$ 

 $(iii)$   $e^{4t}sin2t$ 

$$
L[e^{4t}sin2t] = L[sin2t]_{s \to s-4}
$$

$$
= \left(\frac{2}{s^2 + 2^2}\right)_{s \to s-4}
$$

$$
= \frac{2}{(s-4)^2 + 4}
$$

$$
= \frac{2}{s^2 - 8s + 16 + 4}
$$

$$
\therefore L[e^{4t}sin2t] = \frac{2}{s^2 - 8s + 20}
$$

 $(iv)$   $L[e^{-5t}]$ 

$$
\therefore L[e^{4t} \sin 2t] = \frac{1}{s^2 - 8s + 20}
$$

$$
E^{-5t} \text{cos}3t
$$
  

$$
L[e^{-5t} \text{cos}3t] = L[\text{cos}3t]_{s \to s+5}
$$

MA8251 ENGINEERING MATHEMATICS II

#### $=\left(\frac{s}{s}\right)$  $\frac{1}{s^2+3^2}$  $=\frac{s+5}{(s+5)^2}$  $s\rightarrow s+5$

$$
= \frac{s+5}{(s+5)^2+9}
$$

$$
= \frac{s+5}{s^2+10s+25+9}
$$

$$
\therefore L[e^{-5t}cos3t] = \frac{s+5}{s^2+10s+34}
$$

(v)  $L[sinh2tcos3t]$ 

$$
L[sinh2t\cos 3t] = L\left[\frac{e^{2t} - e^{-2t}}{2}\cos 3t\right]
$$
  
\n
$$
= \frac{1}{2}\left[L(e^{2t}\cos 3t) - L(e^{-2t}\cos 3t)\right]
$$
  
\n
$$
= \frac{1}{2}\left[L(\cos 3t)_{s \to s-2} - L(\cos 3t)_{s \to s+2}\right]
$$
  
\n
$$
= \frac{1}{2}\left[\frac{s}{s^2 + s^2}\right]_{s \to s-2} - \left(\frac{s}{s^2 + s^2}\right)_{s \to s+2}
$$
  
\n
$$
\therefore L[sinh2t\cos 3t] = \frac{1}{2}\left[\frac{s-2}{(s-2)^2 + 9} - \frac{s+2}{(s+2)^2 + 9}\right]
$$

 $(vi)$   $L[cosh3tsin2t]$ 

$$
Free PDF Study Materials\n=  $\frac{F}{(s+3)^2}$   
\n=  $\frac{s}{(s+3)^2}$   
\n=  $\frac{s+5}{(s+1)2+2}$   
\n=  $\frac{s+5}{(s+1)2+2}$   
\n=  $\frac{s+5}{s^2+110+25+9}$   
\n $\therefore L[e^{-5}(cos3t)] = \frac{s+5}{s^2+110+35+8}$   
\n(v) L[sinh2tcos3t] = L [( $\frac{e^{2k}-e^{-2k}}{2}$ ) cos3t]  
\n=  $\frac{1}{2}[L(e^{2k}cos3t) - L(e^{-2k}cos3t)]$   
\n=  $\frac{1}{2}[L(e^{2k}cos3t) - L(e^{-2k}cos3t)]$   
\n=  $\frac{1}{2}[L(e^{2k}cos3t) - L(e^{-2k}cos3t)]$   
\n=  $\frac{1}{2}[(cos3t)_{s=s-2} - L(cos3t)_{s=s+2}]$   
\n $\therefore L[sinh2tcos3t] = \frac{1}{2}[\frac{s-2}{(s-2)^2+9} - \frac{s+2}{(s+2)^2+9}]$   
\n(vi) L[coshistin2t] = L [( $\frac{s^2+e^{-2k}}{2}$ ) sin2t]  
\n=  $\frac{1}{2}[L(e^{3k}(\pi/2t)) + L(e^{-3k}sin2t)]$   
\n=  $\frac{1}{2}[L(e^{3k}(\pi/2t))_{s=s-3} + L(\pi/2L)\frac{s}{s+3}]$   
\n=  $\frac{1}{2}[\frac{1}{s^2+2^2} - \frac{1}{s^2+3^2} - \frac{1}{s^2+2^2} - \frac{1}{s^2+3^2}]$   
\n $\therefore L[cosh3tsin2t] = \frac{1}{2}[\frac{2}{(s-3)^2+4} + \frac{2}{(s+3)^2+4}]$   
\n(vii) t<sup>2</sup>2t  
\nL[t<sup>2</sup>2t] = L[t<sup>2</sup>e<sup>log2</sup><sup>2</sup>]  
\n= L[t<sup>2</sup>e<sup>log2</sup><sup>2</sup>]  
\n= L[t<sup>2</sup>e
$$

$$
= \frac{1}{2} \left[ \left( \frac{2}{s^2 + 2^2} \right)_{s \to s - 3} + \left( \frac{2}{s^2 + 2^2} \right)_{s \to s + 3} \right]
$$
  
:. L[cosh3tsin2t] =  $\frac{1}{2} \left[ \frac{2}{(s-3)^2 + 4} + \frac{2}{(s+3)^2 + 4} \right]$   
 $t^2 2t$   
 $L[t^2 2^t] = L[t^2 e^{\log 2^t}]$ 

 $= L[t^3e^{-tlog2}] = L[t^3]_{s \to s + log2}$ 

$$
(vii) t^22
$$

 $(viii)$   $t^32^{-t}$ 

$$
L[t22t] = L[t2 elog2t]
$$
  
= L[t<sup>2</sup> e<sup>tlog2</sup>] = L[t<sup>2</sup>]<sub>s\rightarrow s-log2</sub>  
=  $\frac{2!}{s^3}$   
=  $\frac{2}{(s-log2)^3}$   
 $\therefore L[t22t] = \frac{2}{(s-log2)^3}$ 

 $L[t^{3}2^{-t}] = L[t^{3}e^{\log 2^{-t}}]$ 

Binils.com – Free Anna University, Polytechnic, School Study Materials binils.com - Anna University, Polytechnic & Schools

Binils.com – Free Anna University, Polytechnic, School Study Materials

$$
= \left(\frac{3!}{s^4}\right)
$$

$$
= \frac{6}{(s + \log 2)^4}
$$

$$
\therefore L[t^3 2^{-t}] = \frac{6}{(s + \log 2)^4}
$$

 $(ix) L[e^{-2t}sin3t cos2t]$ 

$$
L[e^{-2t}sin3t\cos 2t] = L[sin3t\cos 2t]_{s \to s+2}
$$
  
\n
$$
= \frac{1}{2}L[sin(3t + 2t) + sin(3t - 2t)]_{s \to s+2}
$$
  
\n
$$
= \frac{1}{2}L[sin 5t + sin t]
$$
  
\n
$$
= \frac{1}{2}[L(sin 5t) + L(sin t)]_{s \to s+2}
$$
  
\n
$$
= \frac{1}{2}\left[\frac{5}{s^2+5^2} + \frac{1}{s^2+1^2}\right]_{s \to s+2}
$$
  
\n
$$
= \frac{1}{2}\left[\frac{5}{(s+2)^2+25} + \frac{1}{(s+2)^2+1}\right]
$$
  
\n
$$
\therefore L[e^{-2t}sin3t\cos 2t] = \frac{1}{2}\left[\frac{5}{(s+2)^2+25} + \frac{1}{(s+2)^2+1}\right]
$$

 $\left[\mathbf{x}\right]$   $\mathbf{L}\left[e^{-3t}\cos 4t\cos 2t\right]$ 

$$
Free PDF Study Materials\n=  $\frac{C_3^3}{s^3} s^{-1/2} \frac{1}{s}$   
\n=  $\frac{C_3^3}{(s^4 + 2s^2)^2}$   
\n=  $\frac{C_3}{(s+log2)^3}$   
\n $\therefore L[t^2 2^{-t}] = \frac{6}{(s+log2)^4}$   
\n(ix)  $L[e^{-2t} \sin 3\cos 2t] = L[sin3t \cos 2t]_{s \to s+2}$   
\n $L[e^{-2t} \sin 3\cos 2t] = L[sin3t \cos 2t]_{s \to s+2}$   
\n $= \frac{1}{2}L[sin(3t + 2t) + sin(3t - 2t)]_{s \to s+2}$   
\n $= \frac{1}{2}L[sin(3t + 2t) + sin(3t - 2t)]_{s \to s+2}$   
\n $= \frac{1}{2}L[sin(3t + 2t) + sin(3t - 2t)]_{s \to s+2}$   
\n $= \frac{1}{2}L[sin(3t + 2t) + sin(3t)]_{s \to s+2}$   
\n $= \frac{1}{2}L[sin(3t + 2t) + cos(4t - 2t)]_{s \to s+2}$   
\n $= \frac{1}{2}L[sin(3t + 2t) + cos(4t - 2t)]_{s \to s+1}$   
\n $\therefore L[e^{-3t} \cos 4\cos 2t]$   
\n $L[e^{-3t} \cos 4\cos 2t]$   
\n $L[e^{-3t} \cos 4\cos 2t]$   
\n $= \frac{1}{2}L[\cos 6t + L(\cos 2t)]_{s \to s+3}$   
\n $= \frac{1}{2}L[\cos 6t + \cos 2t]_{s \to s+3}$   
\n $= \frac{1}{2}L[\cos 6t + \cos 2t]_{s \to s+3}$   
\n $= \frac{1}{2}L[\cos 6t + \cos 2t]_{s \to s+3}$   
\n $= \frac{1}{2}L[\cos 6t + 2t \cos 2t]_{s \to s+3}$   
\n $= \frac{1}{2}L[\cos 6t + 2t \cos 2t]_{$
$$

 $(xi) L[e^{4t} \cos 3t \sin 2t]$ 

$$
L[e^{4t} \cos 3t \sin 2t] = L[\cos 3t \sin 2t]_{s \to s-4}
$$
  
\n
$$
= \frac{1}{2} L[\sin(3t + 2t) - \sin(3t - 2t)]_{s \to s-4}
$$
  
\n
$$
= \frac{1}{2} L[\sin 5t - \sin t]
$$
  
\n
$$
= \frac{1}{2} [L(\sin 5t) - L(\sin t)]_{s \to s-4}
$$
  
\n
$$
= \frac{1}{2} [\frac{5}{s^2 + 5^2} - \frac{1}{s^2 + 1^2}]_{s \to s-4}
$$
  
\n
$$
= \frac{1}{2} [\frac{5}{(s-4)^2 + 25} + \frac{1}{(s-4)^2 + 1}]
$$

> ∴ L[e<sup>4t</sup>cos3tsin2t] =  $\frac{1}{2}$ [ $\frac{5}{2}$  +  $\frac{1}{2}$ ] 2  $(s-4)^2+25$   $(s-4)^2+1$

# binils.com Free Anna University, Polytechnic, School Study Materials<br>
- Ale<sup>ricond</sup>iteiniz! =  $\frac{1}{2}$ <br>
- Anna University<br>
- Anna University App on Play Store<br>
- Binils - Anna University App on Play Store

#### <span id="page-15-0"></span>**LAPLACE TRANSFORM OF DERIVATIVES AND INTEGRALS**

#### **Problems using the formula**

$$
L[tf(t)] = \frac{-d}{ds}L[f(t)]
$$

**Example: Find the Laplace transform for** 

**Solution:**

$$
L[tsin4t] = \frac{-d}{ds}L[tsin4t]
$$

$$
= \frac{-d}{ds} \left[\frac{4}{s^2+4}\right]
$$

$$
= \frac{-[(s^2+16)0-4(2s)]}{(s^2+16)^2}
$$

$$
\therefore L[tsin4t] = \frac{8s}{(s^2+16)^2}
$$

#### **Example: Find**  $L[tsin^2 t]$

**Solution:**

$$
Free PDF Study Materials
$$
\n
$$
LALPLACE TRANSFORM OF DERIVATIVES AND INTEGRALS
$$
\n
$$
LAPLACE TRANSFORM OF DERIVATIVES AND INTEGRALS
$$
\n
$$
Problems using the formula
$$
\n
$$
L[tf(t)] = \frac{-d}{ds} L[f(t)]
$$
\n
$$
= \frac{-d}{ds} L[f(t)]
$$
\n
$$
= \frac{-d}{ds} L[f(t)]
$$
\n
$$
= \frac{-d}{ds} L[f(t)]
$$
\n
$$
= \frac{-d}{ds} L[f(t)]
$$
\n
$$
= \frac{-d}{ds} L[f(t)]
$$
\n
$$
= \frac{-d}{ds} L[f(t)]
$$
\n
$$
= \frac{-d}{ds} L[f(t)]
$$
\n
$$
= \frac{-d}{ds} L[f(t)]
$$
\n
$$
= \frac{-d}{ds} L[f(t)]
$$
\n
$$
= \frac{-d}{ds} L[f(t)]
$$
\n
$$
= \frac{-d}{ds} L[f(t)]
$$
\n
$$
= \frac{-d}{ds} L[f(t)]
$$
\n
$$
= \frac{-d}{ds} L[f(t)]
$$
\n
$$
= \frac{-d}{ds} L[f(t)]
$$
\n
$$
= \frac{-d}{ds} L[f(t)]
$$
\n
$$
= \frac{-d}{ds} L[f(t)]
$$
\n
$$
= \frac{-d}{ds} L[f(t)]
$$
\n
$$
= \frac{-d}{ds} L[f(t)]
$$
\n
$$
= \frac{-d}{ds} L[f(t)]
$$
\n
$$
= \frac{-d}{ds} L[f(t)]
$$
\n
$$
= \frac{-d}{ds} L[f(t)]
$$
\n
$$
= \frac{-d}{ds} L[f(t)]
$$
\n
$$
= \frac{-d}{ds} L[f(t)]
$$
\n
$$
= \frac{-d}{ds} L[f(t)]
$$
\n
$$
= \frac{-d}{ds} L[f(t)]
$$
\n
$$
= \frac{-d}{ds} L[f(t)]
$$
\n
$$
= \frac{-d}{ds} L[f(t)]
$$
\n
$$
= \frac{-d}{ds} L[f(t)]
$$
\n
$$
= \frac{-d}{ds} L[f(t)]
$$
\n
$$
= \frac{-d}{ds} L[f(t)]
$$

**Example:** Find the Laplace transform for  $f(t) = \text{sin}at - \text{at} \cos at$ **Solution:**

$$
L[sinat - atcosat] = L(\sin at) - a L(tcosat)
$$
  
=  $\frac{a}{s^2 + a^2} - a \left(\frac{-d}{ds} L[cosat]\right)$   
=  $\frac{a}{s^2 + a^2} + a \frac{d}{ds} \left[\frac{s}{s^2 + a^2}\right]$   
=  $\frac{a}{s^2 + a^2} + a \left[\frac{(s^2 + a^2)1 - s(2s)}{(s^2 + a^2)^2}\right]$   
=  $\frac{a}{s^2 + a^2} + a \left[\frac{s^2 + a^2 - s^2}{(s^2 + a^2)^2}\right]$ 

Binils.com – Free Anna University, Polytechnic, School Study Materials

$$
= \frac{a}{s^2 + a^2} + a \left[ \frac{a^2 - s^2}{(s^2 + a^2)^2} \right]
$$

$$
= \frac{a(s^2 + a^2) + a(a^2 - s^2)}{(s^2 + a^2)^2}
$$

$$
= \frac{as^2 + a^3 + a^3 - as^2}{(s^2 + a^2)^2}
$$

$$
\therefore L[sinat - atcosat] = \frac{2a^3}{(s^2 + a^2)^2}
$$

**Example: Find the Laplace transform for the following**

**(i)** − **(ii)** − **9iii) Solution:** (i) [−32] = [2] = − [2] = − ( <sup>2</sup> →+3 ) →+3 2+22 →+3 = [ ( <sup>2</sup>+4)0−2(2) ] ( 2+4)2 →+3 = [ 4 ] ( 2+4)2 →+3 ∴ [−32] = 4(+3) ((+3)2+4 ) 2 (ii) [−] = [] = − [] →+1 →+1 = − ( ) 2+ 2 →+1 = − [ ( <sup>2</sup>+ 2 )1−(2) ] ( 2+ 2) 2 →+1 = − [ <sup>2</sup>− 2 ] ( 2+ 2) 2 →+1 = [ <sup>2</sup>− 2 ] ( 2+ 2) 2 →+1 binils.com binils - Anna University App on Play Store Free PDF Study Materials

$$
\therefore L[te^{-t} \cos at] = \frac{(s+1)^2 - a^2}{((s+1)^2 + a^2)^2}
$$

(iii)  $L[tsinhtcos2t]$ 

$$
L[tsinht cos 2t] = L[t \frac{e^{t} - e^{-t}}{2} cos 2t]
$$
  
\n
$$
= \frac{1}{2} [L(te^{t} cos 2t) - L(te^{-t} cos 2t)]
$$
  
\n
$$
= \frac{1}{2} [\frac{-d}{ds} L[cos 2t]_{s \to s-1} + \frac{d}{ds} L[cos 2t]_{s \to s+1}]
$$
  
\n
$$
= \frac{1}{2} \frac{1}{ds} [\frac{-d}{ds} (\frac{s}{s^{2} + 4})_{s \to s-1} + \frac{d}{ds} (\frac{s}{s^{2} + 4})_{s \to s+1}]
$$
  
\n
$$
= \frac{1}{2} [-[\frac{(s^{2} + 4)1 - s(2s)}{(s^{2} + 4)^{2}}]_{s \to s-1} + [\frac{(s^{2} + 4)1 - s(2s)}{(s^{2} + 4)^{2}}]_{s \to s+1}]
$$

Binils.com – Free Anna University, Polytechnic, School Study Materials

$$
= \frac{1}{2} \left[ -\left[ \frac{4-s^2}{(s^2+4)^2} \right] + \left[ \frac{4-s^2}{(s^2+4)^2} \right] \right]
$$
  
 
$$
\therefore L[tsinh to szt] = \frac{1}{2} \left[ \frac{(s-1)^2 - 4}{((s-1)^2+4)^2} + \frac{4-(s+1)^2}{((s+1)^2+4)^2} \right]
$$

**Problems using the formula**

$$
L[t^2 f(t)] = \frac{d^2}{ds^2} L[f(t)]
$$

**Example:** Find the Laplace transform for  $(i)$   $t^2$ sint  $(ii)$   $t^2$ cos2t **Solution:**

$$
Free PDF Study Materials\n=  $\frac{1}{2}[-\frac{4-s^2}{(s^2+4)^2} + \frac{4-s^2}{(s^2+4)^2} - \frac{1}{(s^2+4)^2}}]$   
\n∴ L{isinhtcos221} =  $\frac{1}{2}[\frac{(s-1)^2-4}{((s-1)^2+4)^2} + \frac{4-(s+1)^2}{((s+1)^2+4)^2}]$   
\nProblems using the formula  
\n
$$
L[t^2f(t)] = \frac{d^2}{ds^2}L[f(t)]
$$
\nExample: Find the Laplace transform for (i)  
\n
$$
L[t^2f(t)] = \frac{d^2}{ds^2}L[f(t)]
$$
\n=  $\frac{d^2}{ds^2}[-\frac{1}{(s+1)^2} - \frac{1}{(s+1)^2}]$   
\n=  $\frac{d^2}{ds^2}[-\frac{1}{(s+1)^2}]$   
\n=  $\frac{d^2}{ds^2}[-\frac{1}{(s+1)^2}]$   
\n=  $\frac{d}{ds}(\frac{(s^2+1)^2}{(s^2+1)^2})$   
\n=  $-\frac{2}{ds}(\frac{s}{(s^2+1)^2})$   
\n=  $\frac{2}{ds}(\frac{s}{(s^2+1)^2})$   
\n=  $\frac{2(1s^2+3)^2}{(s^2+1)^2}$   
\n∴ L[t<sup>2</sup>sin t] =  $\frac{6s^2-4}{(s^2+1)^2}$   
\n∴ L[t<sup>2</sup>sin t] =  $\frac{6s^2-4}{(s^2+1)^2}$   
\n=  $\frac{2(1s^2+4)^2}{(s^2+4)^2}$   
\n=  $\frac{d^2}{ds^2}(\frac{s}{(s^2+4)^2})$   
\n=  $\frac{d^2}{ds^2}(\frac{s}{(s^2+4)^2})$   
\n=  $\frac{d^2}{ds^2}(\frac{s}{(s^2+4)^2})$   
\n=  $\frac{d^2}{ds^2}(\frac{s^2+4)^2}{(s^2+4)^2}$   
\n=  $\frac{2s(s^2-12)}{(s^2+4)^2}$   
\n∴ L[t<sup>2</sup>
$$

Binils.com – Free Anna University, Polytechnic, School Study Materials

**Example:** Find the Laplace transform for (i)  $t^2e^{-2t}cost$  (ii)  $t^2e^{4t}sin3t$ **Solution:**

$$
Free PDF Study Materials
$$
\n
$$
free
$$
\n
$$
Free
$$
\n
$$
Fole
$$
\n
$$
Fare a
$$
\n
$$
Fare a
$$
\n
$$
Fare a
$$
\n
$$
Fare a
$$
\n
$$
Fare a
$$
\n
$$
Fare a
$$
\n
$$
Fare a
$$
\n
$$
Fare a
$$
\n
$$
Fare a
$$
\n
$$
Fare a
$$
\n
$$
Fare a
$$
\n
$$
Fare a
$$
\n
$$
Fare a
$$
\n
$$
Fare a
$$
\n
$$
Fare a
$$
\n
$$
Fare a
$$
\n
$$
Fare a
$$
\n
$$
Fare a
$$
\n
$$
Fare a
$$
\n
$$
Fare a
$$
\n
$$
Fare a
$$
\n
$$
Fare a
$$
\n
$$
Fare a
$$
\n
$$
Fare a
$$
\n
$$
Fare a
$$
\n
$$
Fare a
$$
\n
$$
Fare a
$$
\n
$$
Fare a
$$
\n
$$
Fare a
$$
\n
$$
Fare a
$$
\n
$$
Fare a
$$
\n
$$
Fare a
$$
\n
$$
Fare a
$$
\n
$$
Fare a
$$
\n
$$
Fare a
$$
\n
$$
Fare a
$$
\n
$$
Fare a
$$
\n
$$
Fare a
$$
\n
$$
Fare a
$$
\n
$$
Fare a
$$
\n
$$
Fare a
$$
\n
$$
Fare a
$$
\n
$$
Fare a
$$
\n
$$
Fare a
$$
\n
$$
Fare a
$$
\n
$$
Fare a
$$
\n
$$
Fare a
$$
\n
$$
Fare a
$$
\n
$$
Fare a
$$
\n
$$
Fare a
$$
\n
$$
Fare a
$$
\n
$$
Fare a
$$
\n
$$
Fare a
$$
\n
$$
Fare a
$$
\n
$$
Fare a
$$

#### **Problems using the formula**

$$
L\big[\frac{f(t)}{t}\big]=\int_{s}^{\infty}L[f(t)]ds
$$

This formula is valid if  $\lim_{t \to \infty} \frac{f(t)}{t}$  is finite.  $t\rightarrow 0$  t

The following formula is very useful in this section

$$
\int \frac{ds}{s} = \log s
$$
  
\n
$$
\int \frac{ds}{s+a} = \log(s+a)
$$
  
\n
$$
\int \frac{s \, ds}{s^2 + a^2} = \frac{1}{2} \log(s^2 + a^2)
$$
  
\n
$$
\int \frac{a \, ds}{s^2 + a^2} = \tan^{-1} \frac{s}{a}
$$

**Example: Find L** [<sup>cosat</sup>] t

#### **Solution:**

$$
\lim_{t \to 0} \frac{\cos at}{t} = \frac{\cos a(0)}{0} = \frac{1}{0} = \infty
$$

∴ Laplace transform does not exists.

**EXECUTE: EXECUTE: EXECUTE: EXECUTE: EXECUTE:** 
$$
P = \int_{0}^{2\pi} 2\pi i \int_{0}^{2\pi} 2\pi i \int_{0}^{2\pi} 2\
$$

Hence Laplace transform exists

$$
L\left[\frac{\sin^3 t}{t}\right] = L\left[\frac{3\sin t - \sin 3t}{4t}\right]
$$
  
\n
$$
= \frac{1}{4}\int_{S_{\infty}}^{\infty} L[(3\sin t - \sin 3t)]ds
$$
  
\n
$$
= \frac{1}{4}\int_{S_{\infty}}^{\infty} (3\frac{1}{s^2 + 1} - \frac{3}{s^2 + 9})ds
$$
  
\n
$$
= \frac{1}{4}\left[3\tan^{-1} s - \tan^{-1}\frac{s}{3}\right]
$$
  
\n
$$
= \frac{1}{4}\left[3(\tan^{-1} \infty - \tan^{-1} s) - (\tan^{-1} \infty - \tan^{-1}\frac{s}{3})\right]
$$
  
\n
$$
= \frac{1}{4}\left[\frac{\pi}{2} - \tan^{-1} s\right) - \left(\frac{\pi}{2} - \tan^{-1}\frac{s}{3}\right]
$$
  
\n
$$
= \frac{1}{4}\left[\cot^{-1} s - \cot^{-1}\frac{s}{3}\right]
$$

 $\textbf{Example: Find } L\left[e^{-2t}\xrightarrow{sin2tcos3t}\right]$ t

**Solution:**

$$
\frac{\text{Free PDF Study Materials}}{\text{Example: Find } L} = \frac{2t^{\frac{3}{2} + 2t}}{t}
$$
\n
$$
L \left[e^{-2t \frac{\sin 2t \cos 3t}{t}}\right] = L \left[\frac{\sin 2t \cos 3t}{t}\right]
$$
\n
$$
L \left[e^{-2t \frac{\sin 2t \cos 3t}{t}}\right] = L \left[\frac{\sin 2t \cos 3t}{t}\right]
$$
\n
$$
= \frac{1}{2} \int_{s}^{s} L(\sin(3t + 2t) - \sin(3t - 2t))ds\Big|_{s \to s+2}
$$
\n
$$
= \frac{1}{2} \int_{s}^{s} L(\sin 5t) - L(\sin t) \Big| ds\Big|_{s \to s+2}
$$
\n
$$
= \frac{1}{2} \int_{s}^{s} \frac{5}{s^2 + s^2} - \frac{1}{s^2 + 1^2} \frac{1}{s^2 + s^2}
$$
\n
$$
= \frac{1}{2} \left[ \tan^{-1} \frac{s}{5} - \tan^{-1} s \right]_{s \to s+2}
$$
\n
$$
= \frac{1}{2} \left[ \tan^{-1} \frac{s}{5} - \cot^{-1} s \right]_{s \to s+2}
$$
\n
$$
= \frac{1}{2} \left[ \frac{a}{t} - \tan^{-1} \frac{s}{s} \right] - \left(\frac{a}{t} - \tan^{-1} s\right) \Big|_{s \to s+2}
$$
\n
$$
= \frac{1}{2} \left[ \cot^{-1} \frac{(s+2)}{s} - \cot^{-1} (s+2) \right]
$$
\n
$$
= \frac{1}{2} \left[ \cot^{-1} \frac{(s+2)}{s} - \cot^{-1} (s+2) \right]
$$
\n
$$
\text{Example: Find the Laplace transform for } (s)
$$
\n
$$
\int_{0}^{s} e^{-2t} dt = \sin t \int_{0}^{s} \left[ \frac{e^{-2t} dt}{t} \right]_{s \to s+2}
$$
\n
$$
\therefore L \left[ \int_{0}^{t} e^{-2t} dt \right] = \frac{1}{s} \left[ L(e^{-2t}) \right] = \frac{1}{s} \left[ \frac{1}{s+1} \right]
$$
\n

 $\int_0^{\pi} \frac{\cos(2t)}{(s^2+9)^2}$ 

Binils.com – Free Anna University, Polytechnic, School Study Materials

(iv) 
$$
L \uparrow \int_0^t \cost dt = \frac{-d}{ds} L \left[ \int_0^t \cost dt \right]
$$
  
\n
$$
= \frac{-d}{ds} \left[ \frac{1}{s} \left( \frac{s}{s^2 + 1} \right) \right]
$$
\n
$$
= -\frac{d}{ds} \left[ \frac{1}{s^2 + 1} \right]
$$
\n
$$
= -\left[ \frac{-2s}{(s^2 + 1)^2} \right]
$$
\n
$$
\therefore L \left[ \int_0^t t \sin 3t dt \right] = \frac{1}{(s^2 + 1)^2}
$$

**Example:** Find the Laplace transform for  $e^{-t} \int_{0}^{t}$  $\int_0$ tcos4tdt

**Solution:**

$$
f^{\text{tree PDF}}_{\text{total}} = \frac{F^{\text{tree PDF}}_{\text{total}} + \frac{F^{\text{tree PDF}}_{\text{total}}}{\frac{F^{\text{tot}}_{\text{total}}}{\frac{F^{\text{tot}}_{
$$

**Solution:**

$$
L\left[e^{-t} \int_{0}^{t} \frac{\sin t}{t} dt\right] = L\left[\int_{0}^{t} \frac{\sin t}{t} dt\right]_{s \to s+1}
$$
  
\n
$$
= \left[\frac{1}{s} L\left(\frac{\sin t}{t}\right)\right]
$$
  
\n
$$
= \left[\frac{1}{s} \int_{s}^{\infty} L(\sin t) ds\right]
$$
  
\n
$$
= \left[\frac{1}{s} \int_{s}^{\infty} \frac{1}{s^{2} + 1} \right]
$$
  
\n
$$
= \left[\frac{1}{s} [\tan^{-1} s]_{s}^{\infty}\right]
$$
  
\n
$$
= \left[\frac{1}{s} (\tan^{-1} \infty - \tan^{-1} s)\right]
$$
  
\n
$$
= \left[\frac{1}{s} (\frac{\pi}{2} - \tan^{-1} s)\right]
$$
  
\n
$$
= s \tan^{-1} s
$$

Binils.com – Free Anna University, Polytechnic, School Study Materials

$$
= \left[\frac{1}{s} \cot^{-1} s\right]
$$
  

$$
\therefore L
$$
  

$$
\left[e^{-t} \quad \int_0^t \frac{t \sin t}{t} dt\right] = \frac{1}{s+1} \cot^{-1}(s+1)
$$

**Evaluation of integrals using Laplace transform**

**Note:** (i) 
$$
\int_0^\infty f(t)e^{-st}dt = L[f(t)]
$$
\n(ii)  $\int_0^\infty f(t)e^{-at}dt = [L[f(t)]]_{s=a}$ \n(iii)  $\int_0^\infty f(t)dt = [L[f(t)]]_{s=0}$ 

**Example: Find the values of the following integrals using Laplace transforms:**

(i) 
$$
\int_0^\infty \frac{te^{-2t} \cos 2t dt}{\int_0^\infty \frac{t^2 e^{-t} \sin t dt}{t^2}} dt
$$
  
\n(iv)  $\int_0^\infty \frac{t^{2e^{-t} \sin t dt}{\int_0^\infty \frac{t^{e^{-t} - e^{-2t}}}{t^2} dt}}{\int_0^\infty \frac{t^{e^{-t} - e^{-2t}}}{t^2} dt}$ 

**Solution:**

$$
Free PDF Study Materials\n=  $\int_{s}^{1} cot^{-1} s$ ]  
\n $\frac{1}{1}e^{L_{t}}$   $\int_{0}^{1} \frac{t \sin t}{t} dt = \frac{1}{s} \int_{s+t+1}^{1} cot^{-1}(s + 1)$   
\n $\frac{1}{1}e^{L_{t}}$   $\int_{0}^{1} \frac{t \sin t}{t} dt = \frac{1}{s+1} \int_{s+t+1}^{1} cot^{-1}(s + 1)$   
\n**Evaluate** (i)  $\int_{0}^{\infty} f(t) e^{-st} dt = L[f(t)]$   
\n(ii)  $\int_{0}^{\infty} f(t) dt = [Lf(t)]_{s=0}$   
\n**Example:** Find the values of the following integrals using Laplace transforms:  
\n(i)  $\int_{0}^{\infty} e^{-2t} cos 2t dt$  (ii)  $\int_{0}^{\infty} t^{2} e^{-t} sin t dt$  (iii)  $\int_{0}^{\infty} \frac{e^{-t} - e^{-2t}}{t} dt$   
\n(iv)  $\int_{0}^{\infty} e^{L} \frac{t \cos t}{t} dt$  (v)  $\int_{0}^{\infty} e^{\frac{t - t}{t} cos t} dt$   
\n**Solution:**  
\n(i)  $\int_{0}^{\infty} e^{L} \frac{t \cos t}{t} dt$  (v)  $\int_{0}^{\infty} e^{\frac{t - t}{t} cos t} dt$   
\n**Solution:**  
\n(i)  $\int_{0}^{\infty} e^{L} \frac{t}{t} dt$  (v)  $\int_{0}^{\infty} e^{\frac{t - t}{t} cos t} dt$   
\n**Solution:**  
\n(i)  $\int_{0}^{\infty} t e^{-2t} cos 2t dt = L[t cos 2t]_{s=2} = \left[ \frac{-t^{d}}{ds} L(t cos 2t) \right]$   
\n $= -\left[ \frac{(t+3)^{3}}{t^{2}+3^{3}} \right]_{s=2}$   
\n $= -\left[ \frac{(t+3)^{2}}{t^{2}+3^{3}} \right]_{s=1}$   
\n $= -\left[ \frac{t^{2}}{t^{2}+$
$$

Binils.com – Free Anna University, Polytechnic, School Study Materials

s.com – Free Anna University, Polytechnic, School Study Materials  
\n(iii) 
$$
\int_0^\infty \frac{e^{-x}e^{-zt}}{t} dt = L \frac{e^{-x}e^{-zt}}{t} \Big|_{x=0}^\infty = \int_{x}^\infty [L[e^{-t} - e^{-2t}]ds]_{x=0}
$$
\n
$$
= \int_{x}^\infty [L[e^{-t}] - L[e^{-2t}]ds]_{x=0}
$$
\n
$$
= \int_{x}^\infty \frac{(-1)^{x}e^{-2t}}{x!} \Big|_{x=0}^\infty = \int_{x=0}^\infty [L[e^{-t}] - e^{-2t}]ds \Big|_{x=0}
$$
\n
$$
= \int_{x}^\infty \frac{(-1)^{x}e^{-2t}}{x!} \Big|_{x=0}^\infty = \frac{1}{2} \int_{x=0}^\infty [L[e^{-t}] - e^{-2t}]ds \Big|_{x=0}
$$
\n
$$
= [log(s + 1) - log(s + 2)]^{\infty} \Big|_{x=0}
$$
\n
$$
= [log \frac{s+2}{s+1}]_{x=0}
$$
\n
$$
= [log \frac{s+2}{s+1}]_{x=0}
$$
\n
$$
= [log \frac{s+2}{s+1}]_{x=0}
$$
\n
$$
= [log \frac{s+2}{s+1}]_{x=0}
$$
\n
$$
= log \left[ [L(1) - L(cos t)]ds \right]
$$
\n
$$
= \int_{x}^{\infty} \frac{1}{(L[1) - L(cos t)} \Big|_{x=0}^\infty = \int_{x}^{\infty} [L[(1 - cost)]ds]_{x=1}
$$
\n
$$
= \int_{x}^{\infty} \left[ \int_{x}^{\infty} \frac{1}{x+1} \Big|_{x=0}^\infty \right]_{x=1}
$$
\n
$$
= [log s - log \sqrt{s^2 + 1}] \Big|_{x}^{\infty} = 1
$$
\n
$$
= [log \frac{s^2}{s+1}]_{x=1}
$$
\n
$$
= log \sqrt{2}
$$
\n
$$
(v) 
$$
\int_0^\infty \frac{e^{-ax} \cos bx}{(e^{-ax} + 1)^x} dt = L \frac{e^{-ax} \cos bx}{(e^{-ax} + 1)^x} \Big|
$$
$$

MA8251 ENGINEERING MATHEMATICS II

 $s \quad s=0$ 

 $S=0$ 

$$
Free PDF Study Materials\n= {Free Anna University, Polytechnic, School Study Materials\n= {[log(s + a) - log $\sqrt{s^2 + b^2}|^2 \choose s^2}$   
\n= {[log  $\frac{s+a}{\sqrt{s^2 + b^2}}|^2 \choose s-a}$ \n= [0 - log  $\frac{s^2 + m^2}{\sqrt{s^2 + b^2}}|_{s=0}$ \n= [log  $\frac{\sqrt{s^2 + b^2}}{s}$ \n= log  $\frac{b}{a}$ \n= log  $\frac{b}{a}$ \n= log  $\frac{b}{a}$ \n
$$
\n
$$
= log \frac{b}{a}
$$
\n
$$
= log \frac{b}{a}
$$
\n
$$
= log \frac{b}{a}
$$
\n
$$
= 2
$$

# binils.com

#### <span id="page-25-0"></span>**INITIAL AND FINAL VALUE THEOREMS**

#### **Initial value theorem**

**Statement:** If  $L[f(t)] = F(s)$ , then  $\lim f(t) = \lim sF(s)$  $t \rightarrow 0$ 

#### **Proof:**

We know that  $L[f'(t)] = s L[f(t)] - f(0)$ 

$$
= sF(s) - f(0)
$$

$$
\therefore sF(s) = L[f'(t)] + f(0)
$$

$$
= \int_0^\infty e^{-st} f'(t) dt + f(0)
$$

Taking limit as  $s \to \infty$  on both sides, we have  $\lim sF(s) = \lim_{t \to \infty} e^{-st}f'(t)dt + f(0)$  $s \rightarrow \infty$   $s \rightarrow \infty$   $\cup$  0  $=$  lim  $\left[ \int_0^\infty e^{-st} f'(t) dt \right] + f(0)$  $\frac{1}{s\rightarrow\infty}$  $=\int_{0}^{3\pi} \lim [e^{-st}f'(t)]dt + f(0)$ 0  $s \rightarrow \infty$  $= 0 + f(0)$  ∴  $e^{-\infty} = 0$  $f(0)$  $=$  lim $f(t)$  $t\rightarrow 0$  $\therefore$  lims $F(s) = \lim f(t)$  $\lim_{s\to\infty} sF(s) = \lim_{t\to 0} f(t)$  <br>  $\bigcap_{t\to 0} \bigcap_{t\to 0} f(t)$  <br>  $\bigcap_{t\to 0} \bigcap_{t\to 0} f(t)$  <br>  $\bigcap_{t\to 0} \bigcap_{t\to 0} f(t)$ com – Free Anna University, Polytechnic, School Study Materials<br>
INITIAL AND PINAL VALUE THEOREMS<br>
Initial value theorem<br>
faithed value theorem<br>
faithed value theorem<br>
Statement  $\lim_{t \to 0} f(t) = r(t)$ ,  $\lim_{t \to 0} f(t) = \lim_{t \to 0}$ 

#### **Final value theorem**

**Statement:** If the Laplace transforms of  $f(t)$  and  $f'(t)$  exist and  $L[f(t)] = F(s)$ , then

$$
\lim_{t\to\infty}f(t)=\lim_{s\to 0}F(s)
$$

#### **Proof:**

We know that 
$$
L[f'(t)] = s L[f(t)] - f(0)
$$
  
=  $sF(s) - f(0)$ 

$$
\therefore sF(s) = L[f'(t)] + f(0)
$$

$$
= \int_0^\infty e^{-st} f'(t) dt + f(0)
$$

 $=\int_0^\infty f'(t)dt + f(0)$ Taking limit as  $s \to 0$  on both sides, we have  $\lim s\overline{F}(s) = \lim_{t \to \infty} e^{-st}f'(t)dt + f(0)$  $s\rightarrow 0$  $\int$ <sub>s→0</sub> J<sub>0</sub>  $=\lim_{\left[\int_{0}^{\infty}e^{-st}f'(t)dt\right]}+f(0)$  $\lim_{s\to\varphi}$   $\int_0^{\pi}$  $=\int_{0}^{5-3\pi}$ lim $[e^{-st}f'(t)]dt + f(0)$ 0  $s\rightarrow 0$ 

 $=[f(t)]_0^{\infty}+f(0)$  $= f(\infty) - f(0) + f(0)$  $= f(\infty)$  $=$  lim $f(t)$  $t \rightarrow \infty$  $\therefore \lim_{t \to \infty} f(t) = \lim_{s \to 0} F(s)$  $s\rightarrow 0$ 

**Example:** Verify the initial value theorem for the function  $f(t) = ae^{-bt}$ 

#### **Solution:**

Given 
$$
f(t) = ae^{-bt}
$$
  
\n
$$
F(s) = L[f(t)]
$$
\n
$$
= L[ae^{-bt}]
$$
\n
$$
= a \frac{1}{s+b}
$$
\n
$$
sF(s) = \frac{as}{s+b}
$$

Initial value theorem is  $\lim f(t) = \lim sF(s)$  $t\rightarrow 0$  s→∞

$$
\begin{array}{ll}\n\text{Free PDF Study Materials} \\
\text{com} - \text{Free Anna University, Polytechnic, School Study Materials} \\
&= |f(t)|^2 + f(0) \\
&= f(\infty) - f(0) + f(0) \\
&= f(\infty) \\
\text{lim}(t) &= \lim_{t \to \infty} f(t) \\
\text{Example: Verify the initial value theorem for the function } f(t) = ae^{-bt} \\
\text{Solution:} \\
\text{Given } f(t) = ae^{-bt} \\
\text{Solution:} \\
\text{Given } f(t) = ae^{-bt} \\
\text{Solution:} \\
\text{Given } f(t) = ae^{-bt} \\
\text{Solution:} \\
\text{Given } f(t) = ae^{-bt} \\
\text{Solution:} \\
\text{Given } f(t) = ae^{-bt} \\
\text{Solution:} \\
\text{Find a value theorem is } \lim_{t \to 0} f(t) = \lim_{s \to 0} F(s) \\
\lim_{t \to 0} f(t) = \lim_{t \to 0} ae^{-bt} \\
\lim_{t \to 0} f(t) = \lim_{t \to 0} a^{-bt} \\
\lim_{t \to 0} \left( \frac{a^t}{t} \right) = \lim_{t \to 0} \left( \frac{a^t}{t} \right) \\
\lim_{s \to \infty} f(s) = \lim_{s \to 0} \left( \frac{a^s}{t + s} \right) \\
\lim_{s \to \infty} f(s) = \lim_{s \to 0} \left( \frac{a^s}{t + s} \right) \\
\lim_{s \to \infty} f(s) = \lim_{s \to 0} \left( \frac{a^s}{t + s} \right) \\
\text{From (1) and (2), } \lim_{t \to 0} f(t) = \lim_{s \to 0} f(s) \\
\text{A: initial value theorem is verified} \\
\text{Example: Verify the initial value theorem and Final value theorem for the function} \\
f(t) = 1 + e^{-t}[sint + cost] \\
\text{Solution:} \\
\text{Given } f(t) = 1 + e^{-t}[sint + cost] \\
\text{Solution:} \\
\text{Given } f(t) = 1 + e^{-t}[sint + cost] \\
\text{Solution:} \\
\lim_{s \to 0} f(t) = \lim_{s \to 0} \left( \frac{a^s}{s + s + s} \right) \\
\lim_{s \to 0} f(t) = \lim_{s \to 0} f(t) \\
\text{In this case, the system is verified} \\
\lim_{s \to 0} f(t) = 1 + e^{-t}[sint
$$

From (1) and (2),  $\lim f(t) = \lim sF(s)$  $t\rightarrow 0$  s→∞

∴ Initial value theorem is verified

#### **Example: Verify the initial value theorem and Final value theorem for the function**

 $f(t) = 1 + e^{-t} [sint + cost].$ 

**Solution:**

Given 
$$
f(t) = 1 + e^{-t}[sint + cost]
$$
  
\n
$$
F(s) = L[f(t)]
$$
\n
$$
= L[1 + e^{-t}[sint + cost]]
$$
\n
$$
= L[1] + L[e^{-t}[sint + cost]]
$$
\n
$$
= L[1] + L[sint + cost]_{s \to s+1}
$$
\n
$$
= \frac{1}{s} + [\frac{1}{s^2+1} + \frac{s}{s^2+1}]_{s \to s+1}
$$

Binils.com – Free Anna University, Polytechnic, School Study Materials

$$
Free PDF Study Materials\n=  $\frac{1}{s} + \frac{1}{(s+1)^{2+1}} + \frac{s+1}{(s+1)^{2+1}}$   
\n
$$
F(s) = \frac{1}{s} + \frac{1}{s^2+2s+2} + \frac{s+1}{s^2+2s+2}
$$
  
\n
$$
F(s) = \frac{1}{s} + \frac{s+1}{s^2+2s+2} + \frac{s+1}{s^2+2s+2}
$$
  
\n
$$
F(s) = 1 + \frac{s+1}{s^2+2s+2} + \frac{s+1}{s^2+2s+2}
$$
  
\nInitial value theorem is  $\lim_{t\to 0} f(t) = \lim_{s\to\infty} F(s)$   
\n
$$
\lim_{t\to 0} f(t) = \lim_{s\to 0} [1 + e^{-t}[\sin t + \cosh t]
$$
  
\n
$$
= 1 + 0 + 1 = 2 - \cdots \cdots (1)
$$
  
\n
$$
\lim_{s\to 0} SF(s) = \lim_{s\to\infty} [1 + e^{-t}[\sin t + \cosh t]
$$
  
\n
$$
= 1 + 0 + 1 = 2 - \cdots \cdots (2)
$$
  
\nFrom (1) and (2),  $\lim_{s\to 0} f(t) = \lim_{s\to\infty} SF(s)$   
\n∴ Initial value theorem is verified  
\nFind value theorem is verified  
\nFind value theorem is verified  
\nFind value theorem is verified  
\n
$$
\lim_{t\to\infty} f(t) = \lim_{s\to 0} [1 + e^{-t}[\sin t + \cos t]
$$
  
\n
$$
= 1 + 0 + 0 = 1 - \cdots \cdots (3)
$$
  
\n
$$
\lim_{s\to 0} F(s) = \lim_{s\to 0} [1 + e^{-t}[\sin t + \cos t]
$$
  
\n
$$
= 1 + 0 + 0 = 1 - \cdots \cdots (3)
$$
  
\n
$$
\lim_{s\to 0} F(s) = \lim_{s\to 0} [1 + \frac{s}{s^2+2s+2}]
$$
  
\n
$$
= 1 + 0 + 0 = 1 - \cdots \cdots (1)
$$
  
\n
$$
\lim_{s\to 0} F(s) = \lim_{s\to 0} [1
$$
$$

∴ Final value theorem is verified.

#### **Example: Verify the initial value theorem and Final value theorem for the function**

$$
f(t) = L^{-1} \frac{1}{\left[s(s+2)^2\right]}
$$

**Solution:**

Given 
$$
f(t) = L^{-1} \left[ \frac{1}{s(s+2)} \cdots (1) \right]
$$
  
\n
$$
= \int_0^t L_{-1} \left[ -\frac{1}{(s+2)^2} \right] dt = \int_0^t e^{-2t} L_{-1} \left[ \frac{1}{2} \right] dt
$$
\n
$$
= \int_0^t e^{-2t} dt
$$
\n
$$
= \int_0^t t e^{-2t} dt
$$
\n
$$
= \left[ t \left( \frac{e^{-2t}}{-2} \right) - \frac{(1)e^{-2t}}{(-2)^2} \right]_0
$$

Binils.com – Free Anna University, Polytechnic, School Study Materials

$$
\text{L}=1
$$
\n
$$
\text{L}=1
$$
\n
$$
\text{L}=1
$$
\n
$$
\text{L}=1
$$
\n
$$
\text{L}=1
$$
\n
$$
\text{L}=1
$$
\n
$$
\text{L}=1
$$
\n
$$
\text{L}=1
$$
\n
$$
\text{L}=1
$$
\n
$$
\text{L}=1
$$
\n
$$
\text{L}=1
$$
\n
$$
\text{L}=1
$$
\n
$$
\text{L}=1
$$
\n
$$
\text{L}=1
$$
\n
$$
\text{L}=1
$$
\n
$$
\text{L}=1
$$
\n
$$
\text{L}=1
$$
\n
$$
\text{L}=1
$$
\n
$$
\text{L}=1
$$
\n
$$
\text{L}=1
$$
\n
$$
\text{L}=1
$$
\n
$$
\text{L}=1
$$
\n
$$
\text{L}=1
$$
\n
$$
\text{L}=1
$$
\n
$$
\text{L}=1
$$
\n
$$
\text{L}=1
$$
\n
$$
\text{L}=1
$$
\n
$$
\text{L}=1
$$
\n
$$
\text{L}=1
$$
\n
$$
\text{L}=1
$$
\n
$$
\text{L}=1
$$
\n
$$
\text{L}=1
$$
\n
$$
\text{L}=1
$$
\n
$$
\text{L}=1
$$
\n
$$
\text{L}=1
$$
\n
$$
\text{L}=1
$$
\n
$$
\text{L}=1
$$
\n
$$
\text{L}=1
$$
\n
$$
\text{L}=1
$$
\n
$$
\text{L}=1
$$
\n
$$
\text{L}=1
$$
\n
$$
\text{L}=1
$$
\n
$$
\text{L}=1
$$
\n
$$
\text{L}=1
$$
\n
$$
\text{L}=1
$$
\n
$$
\text{L}=1
$$
\n
$$
\text{L}=1
$$
\n
$$
\text{L}=1
$$
\n
$$
\text{L}=1
$$
\n
$$
\text{L}=1
$$
\n
$$
\text{L}=1
$$
\

 $t \rightarrow \infty$  |  $s \rightarrow 0$  $\lim_{t \to \infty} f(t) = \lim_{t \to \infty} \left[ \frac{1 - te^{-2t}}{t} - \frac{e^{-2t}}{t} \right]$  $\lim_{t \to \infty}$  and value theorem is verticed<br>  $\lim_{t \to \infty} f(t) = \lim_{t \to \infty} \left[ \frac{1}{4} - \frac{te^{-2t}}{2} - \frac{e^{-2t}}{4} \right]$  $=\frac{1}{-}-0-0=\frac{1}{-}\cdots(4)$ 4 4  $\lim sF(s) = \lim \left[ \frac{1}{s} \right]$  $s\to 0$   $s\to 0$   $(s+2)^2$  $=$  $\frac{1}{2}$   $\cdots$  (5) 4

From (4) and (5),  $\lim f(t) = \lim sF(s)$  $t \rightarrow \infty$  s→0

∴ Final value theorem is verified

#### **Example: Verify the initial value theorem and Final value theorem for the function**

$$
f(t)=e^{-t}(t+2)^2
$$

**Solution:**

Given 
$$
f(t) = e^{-t}(t + 2)^2
$$
  
\n $= e^{-t}(t^2 + 4t + 4)$   
\n $F(s) = L[f(t)]$   
\n $= L[e^{-t}(t^2 + 4t + 4)]$   
\n $= L[t^2 + 4t + 4]_{s \to s+1}$   
\n $= [L(t^2) + 4L(t) + 4L(1)]_{s \to s+1}$ 

Binils.com – Free Anna University, Polytechnic, School Study Materials

$$
Free PDF Study Materials\n=  $\left[\frac{2}{5} + 4\frac{1}{5} + 4\frac{1}{1}\right]$   
\n=  $\frac{2}{(5+1)^3} + 4\frac{1}{(5+1)^2} + 4\frac{1}{5+1}$   
\n
$$
F(s) = \frac{2s}{(s+1)^3} + \frac{4s}{(s+1)^2} + \frac{4s}{s+1}
$$
\nInitial value theorem is  $\lim_{t \to 0} f(t) = \lim_{s \to \infty} F(s)$   
\n $\lim_{t \to 0} f(t) = \lim_{s \to 0} [e^{-t}(t^2 + 4t + 4)]$   
\n= 4... (1)  
\n $\lim_{s \to \infty} SF(s) = \lim_{s \to 0} \left[\frac{2s}{(s+1)^2} + \frac{4}{s^2+1}\right]$   
\n=  $\lim_{s \to \infty} \left[\frac{2s}{s^2(1+s^2)} + \frac{4}{s^2(1+s^2)} + \frac{4s}{s(1+s^2)}\right]$   
\n=  $\lim_{s \to \infty} \left[\frac{2}{s^2(1+s^2)} + \frac{4}{s^2(1+s^2)} + \frac{4}{s(1+s^2)}\right]$   
\n= 0 + 0 + 4  
\n= 4... (2)  
\nFrom (1) and (2)  $\lim_{s \to 0} f(t) = \lim_{s \to 0} F(s)$   
\n $\therefore$  Initial value theorem is  $\text{write}$   
\nFinal value theorem is  $\text{write}$   
\n $\lim_{s \to 0} f(t) = \lim_{s \to 0} F(s)$   
\n $\therefore \lim_{s \to 0} [t(t) = \lim_{s \to 0} F(s)]$   
\n= 0... (3)  
\n $\lim_{s \to 0} SF(s) = \lim_{s \to 0} \left[\frac{2s}{(s+1)^3} + \frac{4}{(s+1)^2} + \frac{4s}{(s+1)^2}\right]$   
\n= 0... (4)  
\nFrom (3) and (4),  $\lim_{s \to 0} f(t) = \lim_{s \to 0} F(s)$   
\n $\therefore$  Final value theorem is verified.  
\n $\lim_{s \to$
$$

#### **INVERSE LAPLACE TRANSFORM**

#### **Inverse Laplace transform of elementary functions**

<span id="page-30-0"></span>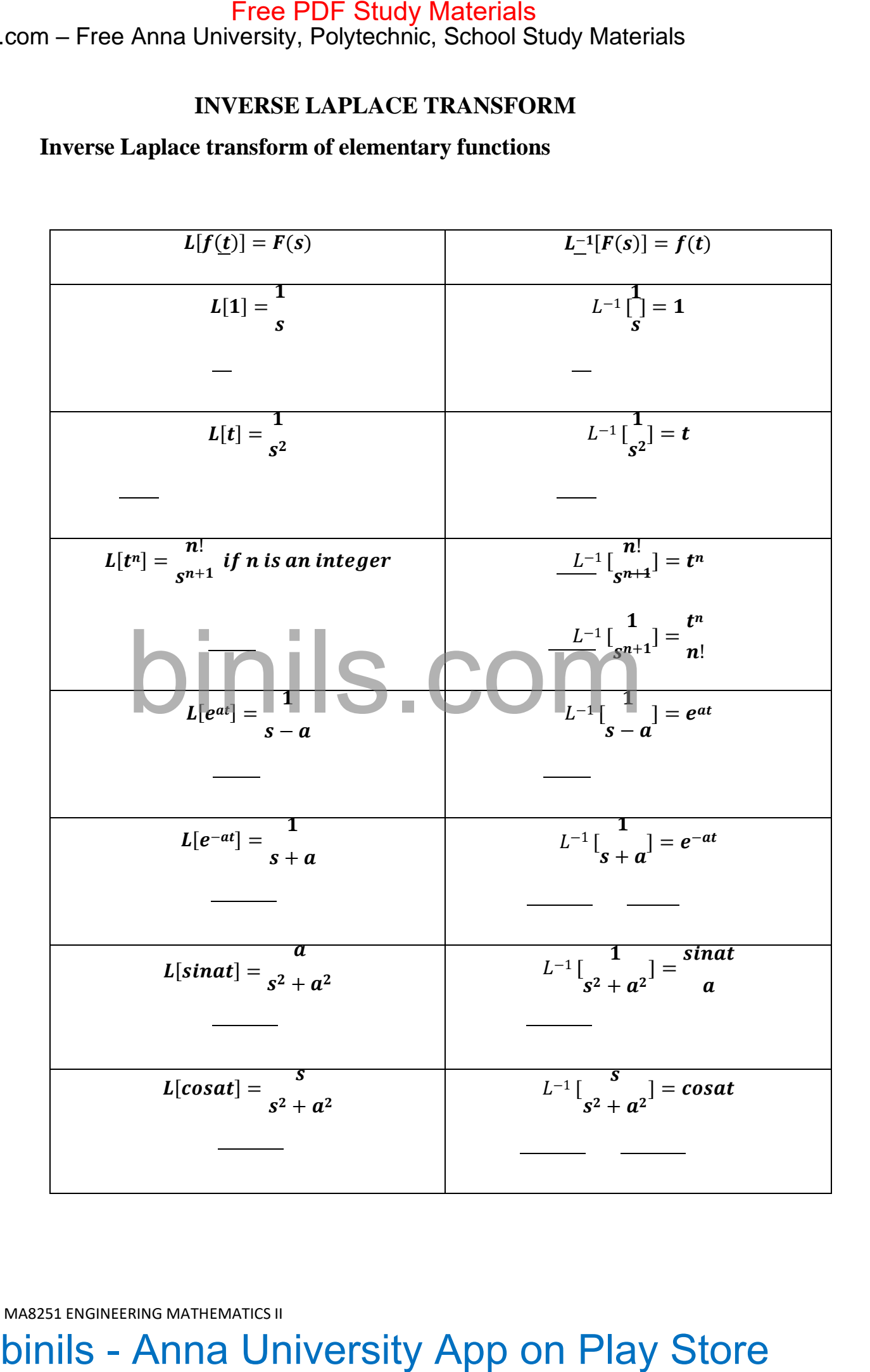

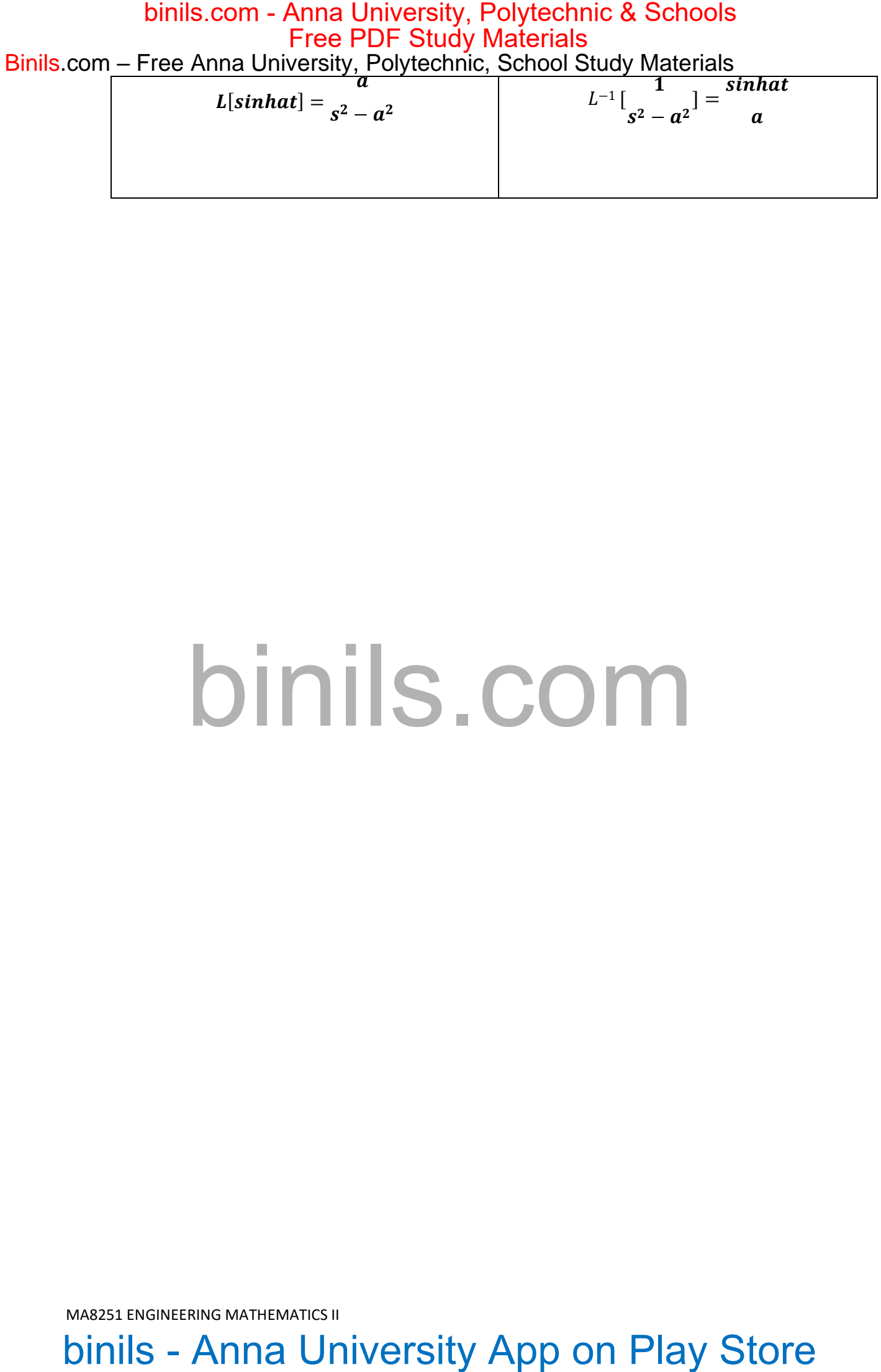

# binils.com

Binils.com – Free Anna University, Polytechnic, School Study Materials

$$
L[cosat] = \frac{s}{s^2 - a^2}
$$
 
$$
L^{-1} \left[ \frac{s}{s^2 - a^2} \right] = coshat
$$

#### **Result on inverse Laplace transform**

**Result: 1 Linear property**

$$
L[f(t)] = F(s) \text{ and } L[g(t)] = G(s) \text{ , then } L^{-1}[aF(s) \pm bG(s)] = aL^{-1}[F(s)] \pm
$$

 $bL^{-1}[G(s)]$ 

#### **Where a and b are constants.**

#### **Proof:**

We know that 
$$
L[aF(s) \pm bG(s)] = aL[F(s)] \pm bL[G(s)]
$$
  
=  $a F(s) \pm b G(s)$ 

 $(i.e.) a F(s) \pm b G(s) = L[af(t) \pm bg(t)]$ 

Operating  $L^{-1}$  on both sides, we get

$$
Free PDF Study Materials\n
$$
L[cosat] = \frac{s}{s^2 - a^2}
$$
\n
$$
L^{-1} \left[ \frac{s}{s^2 - a^2} \right]
$$
\n
$$
L = \frac{s}{s^2 - a^2}
$$
\n
$$
L^{-1} \left[ \frac{s}{s^2 - a^2} \right]
$$
\n
$$
L[f(t)] = F(s)
$$
\n
$$
L[f(t)] = F(s)
$$
\n
$$
L[f(t)] = G(s)
$$
\n
$$
L[f(t)] = G(s)
$$
\n
$$
L[f(t)] = G(s)
$$
\n
$$
L[f(t)] = G(s)
$$
\n
$$
L = \frac{L}{f(s)} \pm \frac{L}{f(s)} \pm \frac{L}{f(s)} \
$$
$$

(ii) 
$$
L^{-1}[F(s-a) = e^{at}L^{-1}[F(s)]]
$$

**Proof:**

Let 
$$
L[e^{-at}f(t)] = F[s + a]
$$
  
Operating  $I^{-1}$  on both sides, we

Operating  $L^{-1}$  on both sides, we get

$$
e^{-at}f(t) = L^{-1}[F[s+a]]
$$

$$
L^{-1}[F[s + a]] = e^{-at}L^{-1}[F(s)]
$$

**Result: 3 Multiplication by s.**

If 
$$
L^{-1}[F(s)] = f(t)
$$
 and  $f(0) = 0$ , then  $L^{-1}[sF(s)] = \frac{d}{dt}L^{-1}[F(s)]$ 

#### **Proof:**

We know that 
$$
L[f'(t)] = sL[f(t)] - f(0) = sF(s)
$$
  
Operating  $L^{-1}$  on both sides, we get  
 $f'(t) = L^{-1}[sF(s)]$   
 $\frac{d}{dt}f(t) = L^{-1}[sF(s)]$ 

Binils.com – Free Anna University, Polytechnic, School Study Materials

$$
\frac{d}{dt}L^{-1}[F(s)] = L^{-1}[sF(s)]
$$

$$
\therefore L^{-1}[sF(s)] = \frac{d}{dt}L^{-1}[F(s)]
$$

**Result: 4 Division by s.**

$$
L^{-1}\left[\frac{F(s)}{s}\right] = \int_0^t L^{-1}[F(s)]dt
$$

**Proof:**

We know that 
$$
L\left[\int_0^t f(t)dt\right] = \frac{1}{s}L[f(t)] = \frac{1}{s}F(s)
$$

Operating  $L^{-1}$  on both sides ,we get

$$
\int_0^t f(t)dt = L^{-1} \left[ \frac{1}{2} F(s) \right]
$$
  

$$
\int_0^t L^{-1} [F(s)] dt = L^{-1} \left[ \frac{1}{2} F(s) \right]
$$
  

$$
\therefore L^{-1} \left[ \frac{F(s)}{s} \right] = \int_0^t L^{-1} [F(s)] dt
$$

**Result: 5 Inverse Laplace transform of derivative**

$$
L^{-1}[F(s)] = \frac{-1}{t}L^{-1}\left[\frac{d}{ds}F(s)\right]
$$

#### **Proof:**

 $tf(t) = -L^{-1} \left[ \frac{d}{ds} F(s) \right]$ We know that  $L[t f(t)] = \frac{-d}{ } L[f(t)] = \frac{-d}{ } F(s)$  $ds$ Operating  $L^{-1}$  on both sides ,we get  $L^{-1}[F(s)] = \frac{-1}{L}L^{-1}[\frac{d}{dr}F(s)]$  $\,ds$ t ds  $f(t) = \frac{-1}{L} L^{-1} \left[ \frac{d}{dt} F(s) \right]$ t ds  $L^{-1}[F(s)] = \frac{-1}{L}L^{-1}[\frac{d}{dr}F(s)]$ t ds w that  $L[tf(t)] = \frac{-d}{ds}L[f(t)] = \frac{-d}{ds}F(s)$ <br>
on both sides, we get com – Free Anna University, Polydecheiais.<br>  $\frac{d}{dx}L^{-1}[F(s)] = L^{-1}[sF(s)]$ <br>  $\frac{d}{dx}L^{-1}[F(s)] = \frac{d}{dx}L^{-1}[F(s)]$ <br>
Result: 4 Division by s.<br>  $L^{-1}[\frac{f(s)}{s}] = \frac{d}{ds}L^{-1}[F(s)]dt$ <br>
Result: 4 Division by s.<br>  $L^{-1}[\frac{f(s)}{s}] = \frac{d}{ds}L^{-1}[F(s)]dt$ <br>

**Result: 6 Inverse Laplace transform of integral**

$$
L^{-1}[F(s)] = tL^{-1}[\int_s^{\infty} F(s)ds]
$$

**Proof:**

We know that  $L\left[\frac{f(t)}{t}\right] = \int_{S}$  $t$ =  $\int_{s}^{\infty} L(f(t)) ds$  $\int_{s}^{\infty} F(s) ds$ 

Operating  $L^{-1}$  on both sides, we get

$$
\frac{f(t)}{t} = L^{-1} \left[ \int_{s}^{\infty} F(s) \, ds \right]
$$

$$
f(t) = tL^{-1} \left[ \int_{s}^{\infty} F(s) \, ds \right]
$$

Binils.com – Free Anna University, Polytechnic, School Study Materials

 $L^{-1}[F(s)] = tL^{-1}[\int_{s}^{\infty} F(s) ds]$ 

#### **Problems under inverse Laplace transform of elementary functions**

**Example: Find the inverse Laplace for the following**

(i)  $L_{-1} \left[ \begin{array}{c} 1 \\ -1 \end{array} \right] = L \left[ \begin{array}{c} -1 \\ -1 \end{array} \right]$ (ii)  $L^{-1} \left[ \frac{1}{4s^2 + 9} \right] = L^{-1} \left[ \frac{1}{4[s^2 + 9]} \right]$  $-1\left[\frac{1}{2}\right] - 3L - 1\left[\frac{1}{2}\right] + 7L - 1\left[\frac{1}{2}\right]$  $-1$   $\left[\frac{3s+5}{s}\right] = 3L$   $\left[\frac{s}{s-1} + 5L\right]$   $\left[\frac{-1}{s}\right]$ (iv)  $L^{-1} \left[ \frac{3s+5}{s^2+36} \right] = 3L \left[ \frac{s}{s^2+36} \right] + 5L \left[ \frac{-11}{s^2+36} \right]$  $(i) \frac{1}{1}$  $_{2s+3}$  $(iii)$   $\frac{1}{2}$  $4s^2+9$  $\lim_{s^3-3s^2+7}$   $\frac{s^4}{s^4}$  $(iv) \frac{3s+5}{s^2+36}$ **Solution:**  $2s+3$   $2[s+\frac{3}{2}]$  $=\frac{1}{2}$  $\mathbf{z}$  $-3t$  $e^{-\frac{1}{2}}$  $\frac{1}{4s^2+9}$ ] =  $L^{-1}$   $\left[\frac{1}{4[s^2+\frac{1}{4}]} \right]$  $=\frac{1}{2}L^{-1}\begin{bmatrix}1\end{bmatrix}$ 4  $[s^2 + \frac{9}{2}]$  $=\frac{11}{2}$  $\sin \frac{3}{2}t$  $4^3/2$  2  $=\frac{1}{2} \sin \frac{3}{2} t$ 6 2 (iii)  $L^{-1} \left[ \frac{s^3 - 3s^2 + 7}{s^3 - 1} \right] = L^{-1} \left[ \frac{s^3 - 3s^2 + 7}{s^3 - 1} \right]$  $s^4$   $s^4$   $s^4$   $s^4$  $= L - 1$  [  $\frac{1}{2}$   $- 3L - 1$   $\left[\frac{1}{2}\right] + 7L - 1$   $\left[\frac{1}{2}\right]$  $\begin{array}{c}\n+7 \\
\hline\n\end{array}\n\begin{bmatrix}\n2 \\
L^{-1}\left[\frac{s^3}{s^4} - \frac{3s^2}{s^4} + \frac{7}{s^4}\right] \\
- L^{-1}\left[\frac{1}{s}\right] - 3L^{-1}\left[\frac{1}{s^2}\right] + 7L^{-1}\left[\frac{1}{s^4}\right]\n\end{array}$  $L^{-1} \left[ \frac{s^3 - 3s^2 + 7}{s} \right] = 1 - 3t + \frac{7t^3}{s}$  $s^4$  3!  $s^2+36$   $s^2+36$   $s^2+36$  $L^{-1} \left[\frac{3s+5}{s^2+26}\right] = 3\cos 6t + \frac{5\sin 6t}{6}$  $s^2+36$ <sup>1</sup> - 500500 1 6 com – Free Anna University, Polyde Materials<br>  $L^{-1}[V'(s)] = L^{-1}[\int_s^{u_s} V(s) ds]$ <br> **Problems under inverse Laplace transform of elementary functions**<br>  $L^{-1}[V'(s)] = L^{-1}[\int_s^{u_s} V(s) ds]$ <br> **Problems under inverse Laplace transform of elem** 

#### **Inverse Laplace transform using First shifting theorem**

$$
L^{-1}[F(s + a)] = e^{-at}L^{-1}[F(s)]
$$

**Example: 5.40 Find the inverse Laplace transform for the following:**

(i) 
$$
\frac{1}{(s+2)^2}
$$
 (ii)  $\frac{1}{(s-3)^4}$  (iii)  $\frac{1}{(s+3)^2+9}$  (iv)  $\frac{1}{s^2-2s+2}$ 

**Solution:**

(i) 
$$
L^{-1} \left[\frac{1}{(s+2)^2}\right] = e^{-2t} L^{-1} \left[\frac{1}{s^2}\right] = e^{-2t} t
$$

(ii) 
$$
L^{-1} \left[\frac{1}{(s-3)^4}\right] = e^{3t}L^{-1} \left[\frac{1}{s^4}\right] = e^{-2t} \frac{t^3}{3!}
$$

(iii) 
$$
L^{-1}\left[\frac{1}{(s+3)^2+9}\right] = e^{-3t}L^{-1}\left[\frac{1}{s^2+9}\right] = e^{-3t}\frac{\sin 3t}{3}
$$

Binils.com – Free Anna University, Polytechnic, School Study Materials

(iv) 
$$
L^{-1}\left[\frac{1}{s^2-2s+2}\right] = L^{-1}\left[\frac{1}{(s-1)^2+1}\right] = e^t L^{-1}\left[\frac{1}{s^2+1}\right] = e^t \sin t
$$

#### **Inverse using the formula**

$$
L^{-1}[F(s)] = \frac{-1}{t}L^{-1}\left[\frac{d}{ds}F(s)\right]
$$

**Note:** This formula is used when  $F(s)$  is  $\cot^{-1} \phi(s)$  or  $\tan^{-1} \phi(s)$  or  $\log \phi(s)$ 

**Example: 5.41 Find the inverse Laplace transform for the following**

**(i)**  $\cot^{-1}(\frac{s}{r})$  **(ii)**  $\tan^{-1}(\frac{a}{r})$  **(iii)**  $\cot^{-1}as$  $a \qquad s$ 

**Solution:**

$$
\frac{\text{Free PDF Study Materials}}{(iv) \quad L^{-1} \left[\frac{1}{s^2 - 2s + 2}\right]} = L^{-1} \left[\frac{1}{(s-1)^2 + 1}\right] = e^t L^{-1} \left[\frac{1}{s^2 + 1}\right] = e^t \sin t
$$
\n
$$
\text{Inverse using the formula}
$$
\n
$$
L^{-1}[F(s)] = \frac{1}{e} L^{-1} \left[\frac{d}{ds} F(s)\right]
$$
\n
$$
\text{Note: This formula is used when } F(s) \text{ is } \cot^{-1} \emptyset(s) \qquad \text{or } \tan^{-1} \emptyset(s) \text{ or } log \emptyset(s)
$$
\n
$$
\text{Example 5.41 Find the inverse Laplace transform for the following}
$$
\n(i)  $\cot^{-1} \binom{b}{2}$  (ii)  $\tan^{-1} \binom{b}{2}$  (iii)  $\cot^{-1} \text{ as}$ \nSolution:\n(i)  $L^{-1} [\cot^{-1} \binom{b}{2}] = \frac{1}{t} L^{-1} \left[\frac{d}{ds} (\cot^{-1} \binom{b}{2})\right]$ \n
$$
= \frac{-1}{t} L^{-1} \left[\frac{-1}{\frac{1}{1+\frac{b}{a^2}}} \binom{b}{a} \frac{1}{t} - \frac{1}{t} \frac{1}{\frac{a^2 + a^2}{a^2}} \binom{b}{a} \frac{1}{t}\right]
$$
\n
$$
= \frac{1}{t} L^{-1} \left[\frac{a}{\frac{1}{1+\frac{b^2}{a^2}}} \right]
$$
\n
$$
L^{-1} [\cot^{-1} \binom{b}{2}] = \frac{1}{t} \sin t
$$
\n(ii)  $L^{-1} [\tan^{-1} \binom{b}{2}] = \frac{1}{t} \sin t$ \n(ii)  $L^{-1} [\tan^{-1} \binom{b}{2}] = \frac{1}{t} \sin t$ \n(iii)  $L^{-1} [\tan^{-1} \binom{b}{2}] = \frac{1}{t} \sin t$ \n(ii)  $L^{-1} [\cot^{-1} \text{ as}] = \frac{-1}{t} L^{-1} \left[\frac{a}{\frac{a}{1+\frac{a^2}{a^2}}}\right]$ \n
$$
= \frac{1}{t} L^{-1} \left[\frac{a}{\frac{a}{1
$$

**Inverse using the formula**

$$
L^{-1}[sF(s)] = \frac{d}{dt}L^{-1}[F(s)]
$$
  

$$
[slog(\frac{s^{2}+a^{2}}{a^{2}+b^{2}})]
$$

**Example:** Find  $L^{-1}$  [  $s^2+b^2$ 

**Solution:**

$$
L^{-1}\left[slog\left(\frac{s^2+a^2}{s^2+b^2}\right)\right] = \frac{d}{dt}L^{-1}\left[slog\left(\frac{s^2+a^2}{s^2+b^2}\right)\right)\cdots(1)
$$

Binils.com – Free Anna University, Polytechnic, School Study Materials

$$
L^{-1} \left[ \log \left( \frac{s^2 + a^2}{s^2 + b^2} \right) \right] = L^{-1} \frac{d}{ds} \left[ \log \left( \frac{s^2 + a^2}{s^2 + b^2} \right) \right]
$$
  

$$
= \frac{-1}{t} L^{-1} \left[ \frac{d}{ds} \left( \log(s^2 + a^2) - \log(s^2 + b^2) \right) \right]
$$
  

$$
= \frac{-1}{t} L^{-1} \left[ \frac{1}{s^2 + a^2} 2s - \frac{1}{s^2 + b^2} 2s \right]
$$
  

$$
= \frac{-2}{t} L^{-1} \left[ \frac{s}{s^2 + a^2} - \frac{s}{s^2 + b^2} \right]
$$
  

$$
= \frac{-2}{t} \left[ \cosat - \cosht \right]
$$
  

$$
= \frac{2}{t} \left[ \cosht - \cosat \right]
$$

Substituting in (1), we get

$$
L^{-1}\left[slog\left(\frac{s^2+a^2}{s^2+b^2}\right)\right] = \frac{d}{dt}\left[\int_0^2 \left[cosbt - cosat\right]\right]
$$

$$
= 2\left[\frac{t(-bsinbt + asinat) - (cosht - cosat)}{t^2}\right]
$$

$$
L^{-1}\left[slog\left(\frac{s^2+a^2}{s^2+b^2}\right)\right] = 2\left[\frac{t(-bsinbt + asinat) - (cosht - cosat)}{t^2}\right]
$$

#### **Inverse using the formula**

$$
\frac{\text{Free PDF Study Materials}}{\int_{e^2+b^2}^{e^2} \int_{e^2+b^2}^{e^2} (1) \, d\theta} = L^{-1} \frac{d}{ds} [\log(\frac{e^{2}+a^2}{e^2+b^2})]
$$
\n
$$
L^{-1} [\log(\frac{e^{2}+a^2}{e^2+b^2})] = L^{-1} \frac{d}{ds} [\log(\frac{e^{2}+a^2}{e^2+b^2})]
$$
\n
$$
= \frac{-1}{t} L^{-1} \left[ \frac{1}{ds^2+a^2} 2s - \frac{1}{s^2+b^2} 2s \right]
$$
\n
$$
= \frac{-2}{t} L^{-1} \left[ \frac{1}{s^2+a^2} - \frac{s}{s^2+b^2} \right]
$$
\n
$$
= \frac{-2}{t} [\cosh t - \cosh t]
$$
\n
$$
= \frac{2}{t} [\cosh t - \cosh t]
$$
\n
$$
= \frac{2}{t} [\cosh t - \cosh t]
$$
\n
$$
\text{Substituting in (1), we get}
$$
\n
$$
L^{-1} [\log(\frac{e^{2}+a^2}{s+b^2})] = \frac{d}{dt} [\frac{2}{t} \cosh t - \cosh t]
$$
\n
$$
= 2 \frac{t^{((-\text{bsin}b)t + \text{as}(m))} \cdot (\cosh t - \cosh t)}{t^2}
$$
\n
$$
\text{Inverse using the formula}
$$
\n
$$
L^{-1} [\log(\frac{e^{2}+a^2}{s^2+b^2})] = 2 \frac{t^{((-\text{bsin}b)t + \text{as}(m))} \cdot (\cosh t - \cosh t)}{t^2}
$$
\n
$$
\text{Inverse's given by the formula}
$$
\n
$$
= \frac{1}{t} \left[ L^{-1} [\mathbf{F}(\mathbf{s})] dt
$$
\n
$$
\text{This formula is used when } \mathbf{f}(\mathbf{s}) = \frac{1}{t} \left[ L^{-1} [\mathbf{F}(\mathbf{s})] dt
$$
\n
$$
= \frac{1}{t} \left[ L^{-1} [\mathbf{F}(\mathbf{s})] dt \right]
$$
\n
$$
= \frac{1}{t} [\frac{1}{t} \left[ \frac{1}{t} \left[ \frac{
$$

$$
L^{-1}\left[\frac{1}{s(s^2+a^2)}\right] = \int_0^t L_{-1}\left[\frac{1}{s^2-a^2}\right] dt
$$

$$
= \int_0^t \left[\frac{\sinh at}{a}\right] dt
$$

Binils.com – Free Anna University, Polytechnic, School Study Materials

$$
= \frac{1}{a} \left[\frac{\cosh at}{a}\right]_0^t
$$
  
\n
$$
= \frac{1}{a^2} \left[\cosh at\right]_0^t
$$
  
\n
$$
= \frac{1}{a^2} (\cosh at - \cosh 0) = \frac{1}{a^2} (\cosh at - 1)
$$
  
\n
$$
\therefore L^{-1} \left[\frac{1}{s(s^2 - a^2)}\right] = \frac{\cosh at - 1}{a^2}
$$

**Example:** Find  $L^{-1} \left[ \frac{1}{s(s+a)} \right]$ 

**Solution:**

$$
r = \text{Free PDF Study Materials}
$$
\n
$$
= \frac{1}{4} \frac{\text{res}h \cdot \text{S}^{2}}{1 - \text{cos}h \cdot \text{S}^{2}} \Big|_{0}^{2}
$$
\n
$$
= \frac{1}{4} \frac{\text{res}h \cdot \text{S}^{2}}{1 - \text{cos}h \cdot \text{S}^{2}} \Big|_{0}^{2}
$$
\n
$$
= \frac{1}{4} \cdot \frac{\text{cos}h \cdot \text{S}^{2}}{1 - \text{cos}h \cdot \text{S}^{2}} \Big|_{0}^{2}
$$
\n
$$
= \frac{1}{4} \cdot \frac{\text{cos}h \cdot \text{S}^{2}}{1 - \text{cos}h \cdot \text{S}^{2}} \Big|_{0}^{2}
$$
\nExample: Find L<sup>-1</sup>  $\frac{1}{8(8 \times 4)} = \frac{\text{cos}h \cdot \text{S}^{2}}{62}$   
\nExample: Find L<sup>-1</sup>  $\frac{1}{8(8 \times 4)} = \frac{1}{4} \cdot \frac{1}{8} \cdot \frac{1}{4} \cdot \frac{1}{8} \cdot \frac{1}{4} \cdot \frac{1}{8} \cdot \frac{1}{4} \cdot \frac{1}{8} \cdot \frac{1}{8} \cdot \frac{1$ 

#### <span id="page-38-0"></span>**CONVOLUTION THEOREM**

#### **Definition: Convolution of two functions**

The convolution of two functions  $f(t)$  and  $g(t)$  is denoted by  $f(t) * g(t)$  and

defined by

 $f(t) * g(t) = \int_0^t f(u)g(t-u)du.$ 

#### **State and prove Convolution theorem**

**Statement:** If  $L[f(t)] = F(s)$  and  $L[g(t)] = G(s)$ , then  $L[f(t)] * L[g(t)] = F(s)G(s)$ **Proof:**

We have 
$$
f(t) * g(t) = \int_0^t f(u)g(t-u)du
$$
  
\n
$$
L[f(t) * g(t)] = \int_0^\infty [f(t) * g(t)] e^{-st} dt
$$
\n
$$
= \int_0^\infty \int_0^t f(u)g(t-u) du e^{-st} dt
$$
\n
$$
= \int_0^\infty \int_0^t f(u)g(t-u) e^{-st} du dt \cdots (1)
$$

Now we have no change the order of integration.

**EXECUTE: EXECUTE: EXECUTE: EXECUTE: EXECUTE: EXECUTE: EXECUTE: EXECUTE: EXECUTE: EXECUTE:** 
$$
f(t) = f(t) \cdot g(t) = F_0(t) \cdot g(t) = F_0(t) \cdot g(t)
$$
 and  $g(t) = \int_0^t f(u)g(t-u)du$ . **State and prove Convolution theorem Statement:** If  $L[f(t)] = F(s)$  and  $L[g(t)] = G(s)$ , then  $L[f(t)] * L[g(t)] = F(s)G(s)$  **Proof: We have**  $f(t) \cdot g(t) = \int_0^t f(u)g(t-u)du$   $L[f(t) \cdot g(t)] = \int_0^{\infty} f(u)g(t-u)du$   $L[f(t) \cdot g(t)] = \int_0^{\infty} f(u)g(t-u)du$   $L[f(t) \cdot g(t)] = \int_0^{\infty} f(u)g(t-u)du$   $= \int_0^{\infty} f_0^t f(u)g(t-u)du$   $= \int_0^{\infty} f_0^t f(u)g(t-u)du$   $= 0, u = t; t = 0, t = \infty$  **Change of order is** Draw horizontal strip **PQ AL P**,  $t = u$ , **At A**, **u**  $= \infty$  **Change of order is Draw horizontal strip PQ AL P**,  $t = u$ , **At A**, **u**  $= \int_0^{\infty} f(u) \int_{u}^{u} g(t-u)e^{-st}dt du$   $= \int_0^{\infty} f(u) \int_{u}^{u} g(t-u)e^{-st}dt du$   $= \int_0^{\infty} f(u) \int_{u}^{u} g(t)e^{-st(u+s)}dx|du$   $= \int_0^{\infty} f(u) \int_{u}^{u} g(t)e^{-st(u+s)}dx|du$   $= \int$ 

**Note:** Convolution theorem is very useful to compute inverse Laplace transform of product of two terms

Convolution theorem is  $L[f(t) * g(t)] = F(s)G(s)$ 

$$
L^{-1}[F(s)G(s)] = f(t) * g(t)
$$
  

$$
L^{-1}[F(s)G(s)] = L^{-1}[F(s)] * L^{-1}[G(s)]
$$

**Example:** Find  $L^{-1}\frac{1}{(s+a)(s+b)}$  using convolution theorem.

**Solution:**

$$
\frac{\text{Free PDF Study Materials}}{L^{-1}[F(s)G(s)]} = f(t) * g(t)
$$
\n
$$
L^{-1}[F(s)G(s)] = L^{-1}[F(s)] * L^{-1}[G(s)]
$$
\n
$$
\text{Example: Find } L^{-1}[\frac{1}{(s+a)(s+b)}] \text{ using convolution theorem.}
$$
\nSolution:\n
$$
L^{-1}[\frac{1}{(s+a)(s+b)}] = L^{-1}[\frac{1}{(s+a)}] * L^{-1}[\frac{1}{(s+b)}]
$$
\n
$$
= e^{-at} + e^{-bt}
$$
\n
$$
= \int_0^t e^{-au} e^{u(t-u)} du
$$
\n
$$
= e^{-bt} \int_0^t e^{(b-a)u} du
$$
\n
$$
= e^{-bt} \int_0^t e^{(b-a)u} du
$$
\n
$$
= e^{-bt} \int_0^t e^{(b-a)u} du
$$
\n
$$
= e^{-bt} \int_0^t e^{(b-a)u} du
$$
\n
$$
= e^{-bt} \int_0^t e^{(b-a)u} du
$$
\n
$$
= e^{-bt} \int_0^t e^{(b-a)u} du
$$
\n
$$
= e^{-bt} \int_0^t e^{(b-a)u} du
$$
\n
$$
= \frac{e^{-bt}}{b-a} [e^{(b-a)t} - 1]
$$
\n
$$
= \frac{e^{-bt}}{b-a} [e^{(b-a)t} - 1]
$$
\n
$$
\frac{1}{b-a} [e^{(b+t+b) - at} - e^{-bt}]
$$
\nExample: Find the inverse Laplace transform  $\frac{s}{(s^2 + a^2)(s^2 + b^2)}$  by using convolution theorem.  
\nSolution:\n
$$
L^{-1} \frac{1}{(s^2 + a^2)^{(s^2 + b^2)}} = L^{-1} \frac{s}{(s^2 + a^2)^{(s^2 + b^2)}} = \frac{s}{(s^2 + b^2)^{s^2}}
$$
\n
$$
= \cos at * \cosh t
$$
\n
$$
= \int_0^t \cos (au + b\bar{u} - bu) + \cos (au - bt + bu) du
$$
\n
$$
= \int_0^t \cos (au + b\bar{u} - bu) + \cos (au - bt + bu) du
$$
\n

**Example: Find the inverse Laplace transform**  $\frac{s}{(s^2+a^2)(s^2+b^2)}$  by using convolution

**theorem.**

**Solution:**

$$
L^{-1} \left[ \frac{s^2}{(s^2 + a^2)(s^2 + b^2)} \right] = L^{-1} \left[ \frac{s}{(s^2 + a^2)} \frac{s}{(s^2 + b^2)} \right]
$$
  
\n
$$
= L^{-1} \left[ \frac{s}{(s^2 + a^2)} \right] * L \left[ \frac{-s}{(s^2 + b^2)} \right]
$$
  
\n
$$
= \cos at * \cosh t
$$
  
\n
$$
= \int_0^t \cos au \cosh(t - u) du
$$
  
\n
$$
= \int_0^t \frac{\cos(au + bt - bu) + \cos(au - bt + bu)}{t} du
$$
  
\n
$$
= \frac{1}{4} \int_0^t \left[ \cos(au + bt - bu) + \cos(au - bt + bu) \right] du
$$
  
\n
$$
= \frac{1}{4} \int_0^t \left[ \cos(a - b) u + bt + \cos(a + b) u - bt \right] du
$$
  
\n
$$
= \frac{1}{2} \left[ \frac{\sin[(a - b)u + bt]}{a - b} + \frac{\sin[(a + b)u + bt]}{a + b} \right]_0^t
$$
  
\n
$$
= \frac{1}{2} \left[ \frac{\sin(at - bt + bt)}{a - b} + \frac{\sin(at - bt + bt)}{a + b} - \frac{\sin bt}{a - b} + \frac{\sin bt}{a + b} \right]
$$

$$
= \frac{1}{2} \left[ \frac{\sin at}{a-b} + \frac{\sin at}{a+b} - \frac{\sin bt}{a-b} + \frac{\sin bt}{a+b} \right]
$$
  

$$
= \frac{1}{2} \left[ \frac{(a+b)\sin at + (a-b)\sin at - (a+b)\sin bt + (a-b)\sin bt}{a^2 - b^2} \right]
$$
  

$$
= \frac{1}{2} \left[ \frac{2a\sin at - 2b\sin bt}{a^2 - b^2} \right]
$$
  

$$
= \frac{1}{2} \left[ \frac{2(a\sin at - b\sin bt)}{a^2 - b^2} \right]
$$
  

$$
\therefore L^{-1} \left[ \frac{s^2}{(s^2 + a^2)(s^2 + b^2)} \right] = \frac{a\sin at - b\sin bt}{a^2 - b^2}
$$

**Example: Find the inverse Laplace transform**  $\frac{1}{(s^2+a^2)(s^2+b^2)}$  by using convolution

**theorem.**

**Solution:**

$$
r = \text{Free PDF Study Materials}
$$
\n
$$
= \frac{1}{2} \int_{\frac{\pi}{6} \text{min}}^{\frac{\pi}{6} \text{min}} + \frac{\sin \alpha t}{\alpha + b} - \frac{\sinh t}{\alpha + b} + \frac{\sinh t}{\alpha + b}
$$
\n
$$
= \frac{1}{2} \frac{[a + b) \sin \alpha t + (a - b) \sin \alpha t}{\alpha^2 - b^2} + \frac{\sinh t}{\alpha^2 - b^2}
$$
\n
$$
= \frac{1}{2} \frac{[2(\arcsin t - \frac{1}{2} \sinh t)}{\alpha^2 - b^2} - \frac{1}{2} \frac{2(\arcsin t - \frac{1}{2} \sinh t)}{\alpha^2 - b^2}
$$
\n
$$
= \frac{1}{2} \frac{[2(\arcsin t - \frac{1}{2} \sinh t)}{\alpha^2 - b^2} - \frac{\sin \alpha t - \frac{1}{2} \sinh t}{\alpha^2 - b^2}
$$
\n
$$
\therefore L^{-1} \left[\frac{1}{(s^2 + \alpha^2)(s^2 + b^2)}\right] = \frac{\text{dist} - \text{bs} \sinh t}{\text{dist} - \text{bs} \sinh t}
$$
\n
$$
\text{theorem.}
$$
\nSolution:  
\n
$$
L^{-1} \left[\frac{1}{(s^2 + \alpha^2)(s^2 + b^2)}\right] = L^{-1} \left[\frac{1}{(s^2 + \alpha^2)}\frac{1}{(s^2 + b^2)}\right]
$$
\n
$$
= L^{-1} \left[\frac{1}{(s^2 + \alpha^2)}\right] \times L^{-1} \left[\frac{1}{(s^2 + b^2)}\right]
$$
\n
$$
= \frac{1}{2} \sin \alpha t + \frac{1}{2} \sin \beta t
$$
\n
$$
= \frac{1}{4} \sin \alpha t + \frac{1}{2} \sin \beta t
$$
\n
$$
= \frac{1}{4} \sin \alpha t + \frac{1}{2} \sin \beta t
$$
\n
$$
= \frac{1}{4} \sin \alpha t + \frac{1}{2} \sin \beta t
$$
\n
$$
= \frac{1}{4} \sin \alpha t + \frac{1}{2} \sin \beta t
$$
\n
$$
= \
$$

**Example: Find the inverse Laplace transform**  $\frac{s}{(s^2+4)(s^2+9)}$  by using convolution theorem.

**Solution:**

$$
L^{-1}\left[\frac{s}{(s^2+4)(s^2+9)}\right] = L \quad \left[\begin{matrix} -1 & s \\ (s^2+4) & (s^2+9) \end{matrix}\right]
$$

Binils.com – Free Anna University, Polytechnic, School Study Materials

$$
= L-1 \left[\frac{1}{(s^2+4)}\right] * L \left[\frac{-s_1}{(s^2+9)}\right]
$$
  
\n
$$
= \frac{1}{s} sin 2t * cos 3t
$$
  
\n
$$
= \frac{1}{t} t sin 2u cos 3(t-u) du
$$
  
\n
$$
= \frac{1}{2} \int_0^t \frac{sin(2u+3t-3u) + sin(2u-3t+3u)}{2} du
$$
  
\n
$$
= \frac{1}{4} \int_0^t \frac{sin(3t-u) + sin(5u-3t)}{2} du
$$
  
\n
$$
= \frac{1}{4} \left[\frac{cos(3t-u)}{-1} - \frac{cos(5u-3t)}{5}\right]_0^t
$$
  
\n
$$
= \frac{1}{4} \left[\frac{cos(3t-t)}{1} - \frac{cos(5t-3t)}{5} - \frac{cos3t}{1} + \frac{cos3t}{5}\right]
$$
  
\n
$$
= \frac{1}{4} \left[cos 2t - \frac{cos2t}{5} - cos 3t + \frac{cos3t}{5}\right]
$$
  
\n
$$
= \frac{1}{4} \left[frac{2cos2t - cos2t - 5cos3t + cos3t}{5}\right]
$$
  
\n
$$
= \frac{1}{20} [4cos2t - 4cos3t]
$$
  
\n
$$
\therefore L^{-1} \left[\frac{s}{(s^2+4)(s^2+9)}\right] = \frac{cos2t - cos3t}{5}
$$

**Example:** Find  $L^{-1}$  [  $\begin{bmatrix} s \ -s \end{bmatrix}$  by using convolution theorem.

s.com – Free Anna University, Polytechnic, School Study Materials  
\n
$$
= L^{-1} \left[\frac{1}{(s+1)}\right] * L \left[\frac{-s}{(s+1)}\right]
$$
\n
$$
= \frac{1}{2} sin 2t \cos 3t
$$
\n
$$
= \frac{1}{t} sin 2t cos 3t - 3t sin 2t cos 3t
$$
\n
$$
= \frac{1}{t} \int_{0}^{t} sin(2t + 3t - 3s) + sin(2t - 3t + 3u) du
$$
\n
$$
= \frac{1}{t} \int_{0}^{t} \frac{sin(3t - u) + sin(5u - 3t) du}{2}
$$
\n
$$
= \frac{1}{t} \int_{0}^{t} \frac{sin(3t - u) + sin(5u - 3t) du}{2}
$$
\n
$$
= \frac{1}{t} \left[\frac{cos(3t - u)}{-1} - \frac{cos(5t - 3t)}{5}\right]_{0}^{t}
$$
\n
$$
= \frac{1}{t} \left[\frac{cos(3t - 1)}{-1} - \frac{cos(5t - 3t)}{5}\right]_{0}^{t}
$$
\n
$$
= \frac{1}{t} \left[cos 2t - \frac{cos 3t}{5} - cos 3t + \frac{cos 3t}{5}\right]
$$
\n
$$
= \frac{1}{t} \left[cos 2t - \frac{cos 3t}{5} - cos 3t + \frac{cos 3t}{5}\right]
$$
\n
$$
= \frac{1}{t} \left[cos 2t - 4cos 3t\right]
$$
\n
$$
\therefore L^{-1} \left[\frac{s}{(s^2 + a^2)^2}\right] = \frac{cos 2t - cos 3t}{s}
$$
\nExample: Find  $L^{-1} \left[\frac{s^3 - a^3}{(s^2 + a^2)^3}\right]$  by using convolution theorem.  
\nSolution:  
\n
$$
L^{-1} \left[\frac{s^3 - a^3}{(s^2 + a^2)^3}\right] = \frac{cos 2t - cos 3t}{(s^2 + a^2)^3} = \frac{1}{t} \left[\frac{cos(2t - cos 3t)}{(s^2 + a^2)^3}\right]
$$
\n
$$
= \frac{1}{t} sin(2t + c) sin(2t - at) du
$$
\n<

∴ [ ] = = 1 2 −1 ( 2+ 2) 2 2

# binils.com Free Anna University, Polytechnic, School Study Materials<br>  $\frac{1}{2}$  Listinui<br>  $\therefore L^{-1} \frac{A}{\left(x^2 + y^2\right)^2} = \frac{B \cos \theta}{2y^2}$ <br>  $\therefore L^{-1} \frac{A}{\left(x^2 + y^2\right)^2} = \frac{B \cos \theta}{2y^2}$ <br>
binils - Anna University App on Play Store

#### <span id="page-43-0"></span>**TRANSFORM OF PERIODIC FUNCTIONS**

**Definition:** A function  $f(t)$  is said to be periodic if  $f(t + T) = f(t)$  for all values of t and for certain values of T. The smallest value of T for which  $f(t + T) = f(t)$  for all t is called periodic function.

#### **Example:**

$$
sint = \sin(t + 2\pi) = \sin(t + 4\pi) \cdots
$$

∴ *sint* is periodic function with period  $2\pi$ .

Let  $f(t)$  be a periodic function with period T. Then

$$
L[f(t)] = \frac{1}{1-e^{-sT}}\int_0^T e^{-st}f(t)dt
$$

**Example:** Find the Laplace transform of  $f(t) = \{$ sin $\omega t$ ;  $0 < t < \frac{\pi}{2}$  $\omega$  $0; \frac{\pi}{2} < t < \frac{2\pi}{2}$   $\int_0^{\infty} f(t + \frac{2\pi}{\omega}) = f(t)$  $\omega$  $\omega$   $\omega$ 

#### **Solution:**

**EXECUTE: EXECUTE: EXECUTE:** 
$$
\frac{d\vec{r}}{1-\sigma^2}
$$

**Example:** Find the Laplace transform  $\epsilon$   $f(t) = \epsilon$   $E; 0 \le t \le a$ 

Example: Find the Laplace transform of 
$$
f(t) = \begin{cases} t & -1 \\ -E : a \le t \le 2a \end{cases}
$$
 given that  $f(t +$ 

 $2a) = f(t).$ 

**Solution:**

$$
Free PDF Study Materials
$$
\n
$$
Example: Find the Laplace transform of  $f(t) = \{E; 0 \le t \le a$ \n
$$
-E; a \le t \le 2a \text{ given that } f(t + 2a) = f(t).
$$
\nSolution:\n
$$
T = g(t)
$$
\n
$$
L[f(t)] = \frac{1}{\left[1 + e^{-2\pi t}\right]} \int_{2e^{-\pi t} f(t) dt}^{0} e^{-\pi t} f(t) dt
$$
\n
$$
= \frac{1}{1 + e^{-2\pi t}} \int_{0}^{0} e^{-\pi t} f(t) dt
$$
\n
$$
= \frac{1}{1 + e^{-2\pi t}} \int_{0}^{0} e^{-\pi t} dt + \int_{a}^{2a} - Ee^{-st} dt
$$
\n
$$
= \frac{1}{1 + e^{-2\pi t}} \left[ \int_{0}^{a} e^{-\pi t} dt + \int_{a}^{2a} e^{-\pi t} dt \right]
$$
\n
$$
= \frac{1}{1 + e^{-2\pi t}} \left[ e \int_{0}^{a} e^{-\pi t} dt + \int_{a}^{2a} e^{-\pi t} dt \right]
$$
\n
$$
= \frac{1}{1 + e^{-2\pi t}} \left[ e \int_{0}^{a} e^{-\pi t} dt - \int_{a}^{2a} e^{-\pi t} dt \right]
$$
\n
$$
= \frac{1}{1 + e^{-2\pi t}} \left[ \frac{e^{-\pi t}}{-\pi} \right]_{0}^{a} - \frac{e^{-\pi t}}{-\pi} \right]
$$
\n
$$
= \frac{1}{1 + e^{-2\pi t}} \left[ \frac{1 - 2e^{-\pi t} + 2e^{-2\pi t}}{-\pi} \right]
$$
\n
$$
= \frac{1}{1 + e^{-2\pi t}} \left[ \frac{1 - e^{-\pi t}}{-\pi} \right]
$$
\n
$$
= \frac{1}{1 + e^{-2\pi t}} \left[ \frac{1 - e^{-\pi t}}{-\pi} \right]
$$
\n
$$
= \frac{1}{1 + e^{-2\pi t}} \left[ \frac{1 - e^{-\pi t}}{-\pi} \right]
$$
\n
$$
= \frac{1}{1 + e^{-\pi t}} \int_{0}^{a} e^{-\pi t} f(t) dt
$$
\nSolution:\n<math display="</math>
$$

1;  $0 \le t \le \frac{a}{a}$ **Example:** Find the Laplace transform of  $f(t) = \{ \begin{array}{c} 1, a \end{array} \}$  $\mathbf{z}$  $\mathbf{z}$  $\leq t \leq a$ **given** that  $f(t + a) =$ 

 $f(t)$ .

**Solution:**

The given function is a periodic function with period 
$$
T = a
$$
  
\n
$$
L[f(t)] = \frac{1}{1 + e^{-sT}} \int_{a}^{T} e^{-st} f(t) dt
$$
\n
$$
= \frac{1}{1 - e^{-as}} \int_{0}^{a} e^{-st} f(t) dt
$$
\n
$$
= \frac{1}{1 - e^{-as}} \left[ \int_{0}^{a} f(t) e^{-st} dt + \int_{a}^{a} (-1) e^{-st} dt \right]
$$
\n
$$
= \frac{1}{1 - e^{-as}} \left[ \int_{0}^{a} e^{-st} dt - \int_{a}^{a} e^{-st} dt \right]
$$
\n
$$
= \frac{1}{1 - e^{-as}} \left[ \left[ \frac{e^{-st}}{-s} \right]_{0}^{a} - \left[ \frac{e^{-st}}{-s} \right]_{a}^{a} \right]
$$

$$
= \frac{1}{1-e^{-as}}\left[\frac{\frac{-sa}{2}}{-s} + \frac{1}{s} + \frac{e^{-as}}{s} - \frac{e^{-sa}}{s}\right]
$$
  
\n
$$
= \frac{1}{1-e^{-as}}\left[\frac{1-2e^{-sa}}{s} + \frac{1}{s}\right]
$$
  
\n
$$
= \frac{1}{1-e^{-as}}\left[\frac{1-2e^{-sa}}{s}\right]
$$
  
\n
$$
= \frac{1}{1^2-(e^{-2})}\left[\frac{1-e^{-sa}}{s}\right]
$$
  
\n
$$
= \frac{1}{1^2-e^{-as}}\left[\frac{1-e^{-sa}}{s}\right]
$$
  
\n
$$
= \frac{1}{1^2} \left[\frac{1}{1+e^{-2}}\right] \left[\frac{1-e^{-sa}}{s}\right]
$$
  
\n
$$
= \frac{1}{s} \frac{\left(\frac{1}{1+e^{-2s}}\right)}{\left(1+e^{-2s}\right)}
$$
  
\n
$$
\therefore L[f(t)] = \frac{1}{s} \tanh\left(\frac{as}{4}\right)
$$
  
\n
$$
= \frac{1}{s} \frac{\left(\frac{as}{4}\right)}{\left(1+e^{-2s}\right)}
$$

**Example:** Find the Laplace transform of  $f(t) = \{$   $\qquad t; 0 \leq t \leq a$  $2a-t$  ;  $a \le t \le 2a$  <sup>given</sup> that

 $f(t + 2a) = f(t).$ 

#### Solution: **The Contact of Contact Contact Contact Contact Contact Contact Contact Contact Contact Contact Contact Contact Contact Contact Contact Contact Contact Contact Contact Contact Contact Contact Contact Contact Cont**

$$
\begin{array}{lll}\n\text{From} & \text{Free PDF Study Materials} \\
\text{com} & \text{Free PDF Study Materials} \\
& = & \frac{1}{1-e^{-\alpha t}} \int_{-\frac{\pi}{2}}^{\frac{\pi}{2}} + \frac{1}{s} + \frac{e^{-\alpha t}}{s} - \frac{e^{-\frac{\pi}{2}}}{s} \\
& = & \frac{1}{1-e^{-\alpha t}} \left[ \frac{1-2e^{-\frac{\pi}{2}} + e^{-\alpha t}}{s} \right] \\
& = & \frac{1}{1-e^{-\alpha t}} \left[ \frac{1-2e^{-\frac{\pi}{2}} + e^{-\alpha t}}{s} \right] \\
& = & \frac{1}{1^2 - (e^{-2})} \left[ \frac{(1-e^{-\frac{\pi}{2}})^2}{s} \right] \\
& = & \frac{1}{(1+e^{-2})} \left[ \frac{(1-e^{-\frac{\pi}{2}})^2}{s} \right] \\
& = & \frac{1}{s} \frac{6e^{-\frac{\pi}{2}}}{(1+e^{-2})} \right] \\
\therefore & \text{L}[f(t)] = \frac{1}{s} \tanh(\frac{\alpha}{4}) \\
& = & \frac{1}{s} \text{Example: Find the Laplace transform of } f(t) = \left\{ \begin{array}{l} t; 0 \le t \le a \\ 2a - t; a \le t \le 2a \text{ given that} \end{array} \right. \\
\text{Equation:} & \text{The given function} \\
\text{L}[f(t)] & = & \frac{1}{1+e^{-\alpha t}} \int_{2a}^{2a} e^{-\alpha t} f(t) dt \\
& = & \frac{1}{1+e^{-\alpha t}} \int_{0}^{2a} e^{-\alpha t} f(t) dt \\
& = & \frac{1}{1-e^{-2\alpha t}} \int_{0}^{2a} e^{-\alpha t} f(t) dt \\
& = & \frac{1}{1-e^{-2\alpha t}} \int_{0}^{e^{-\alpha t}} e^{-\alpha t} f(t) dt \\
& = & \frac{1}{1-e^{-2\alpha t}} \left[ t \left( \frac{e^{-\alpha t}}{-s} \right) - \left( \frac{e^{-\alpha t}}{-s} \right)^2 \right]_{0}^{2} - \left[ (2a - t) \left( \frac{e^{-\alpha t}}{-s} \right) - (-1) \left( \frac{e^{-\alpha t}}{-s^2} \right)^2 \right]_{0}^{2} \\
& = & \frac{1}{1-e^{-2\alpha t}} \left[ \frac{1-e^{-
$$

#### <span id="page-46-0"></span>**SOLUTION OF DIFFERENTIAL EQUATION BY LAPLACE**

#### **TRANSFORM TECHNIQUE**

 $L[y'(t)] = sL[y(t)] - y(0)$ 

$$
L[y''(t)] = s^2L[y(t)] - sy(0) - y'(0)
$$

**Example:** Solve $\frac{d^2x}{dx^2} - 3\frac{dx}{dx} + 2x = 2$ , given  $x = 0$  and  $\frac{dx}{dx} = 5$  for  $t = 0$  using Laplace  $dt^2$  dt  $dt$ 

**transform method.**

#### **Solution:**

Given  $x'' - 3x' + 2x = 2$ ;  $x(0) = 0$ ;  $x'(0) = 5$ 

Taking Laplace transform on both sides, we get,

$$
L[x''(t)] - 3L[x'(t)] + 2L[x(t)] = 2L(1)
$$
  

$$
[s^{2}L[x(t)] - sx(0) - x'(0)] - 3[sL[x(t)] - x(0)] + 2L[x(t)] = \frac{2}{s}
$$

S Substituting  $x(0) = 0; x'(0) = 5$  $[s^{2}L[x(t)] - 0 - 5] - 3[sL[x(t)] - 0] + 2L[x(t)] = \frac{2}{s}$ s  $s^{2}L[x(t)] - 3sL[x(t)] + 2L[x(t)] = \frac{2}{s} + 5$ s  $s^{2}L[x(t)] - 3sL[x(t)] + 2L[x(t)] = \frac{2}{3} + 5$  $\mathcal{S}_{\mathcal{S}}$ Put  $L[x(t)] = \bar{x}$  $s^2 \bar{x} - 3s\bar{x} + 2\bar{x} = \frac{2}{s} + 5$ S  $[s^2 - 3s + 2]\bar{x} = \frac{2}{s} + 5$ s  $(s-1)(s-2)\bar{x} = \frac{2}{s} + 5$ s  $\bar{x} = \frac{2+5s}{s(s-1)(s-1)}$  $s(s-1)(s-2)$ Consider  $\frac{25}{(12.1)(12.1)} = \frac{A}{14} + \frac{B}{14} + \frac{C}{14}$  $s(s-1)(s-2)$  s  $s-1$   $s-2$  $2+5s$  $\frac{2+5s}{s(s-1)(s-2)} = \frac{A(s-1)(s-2)+Bs(s-2)+Cs(s-1)}{s(s-1)(s-2)}$  $s(s-1)(s-2)$  $A(s-1)(s-2) + Bs(s-2) + Cs(s-1) = 2 + 5s \cdots (1)$  $2+5s$  $\frac{2+5s}{s(s-1)(s-2)} = \frac{1}{s} - \frac{7}{s-1} + \frac{6}{s-2}$  $\therefore \bar{x} = \frac{1}{-} - 7 \stackrel{1}{-} + 6 \stackrel{1}{-}$  $s = s-1$   $s-2$ Put  $s = 0$  in (1) Put  $s = 1$  in (1) Put  $s = 2$  in (1)  $A(-1)(-2) = 2$  |  $B(1)(-1) = 7$  |  $C(2)(1) = 2 + 10$  $A = 1$   $B = -7$   $C = 6$  $\begin{bmatrix} 0 \\ 0 \end{bmatrix}$  = 3sL[x(t)] + 2L[x(t)] =  $\frac{2}{s}$  + 5<br>(t)] =  $\frac{1}{x}$ com – Free Anna University, Polygol Materials<br>
SOLUTION OF DIFFERENTIAL EQUATION BY LAPLACE<br>
TRANSFORM TECTINIQUE<br>  $L[y'(s)] = xL[y(s)] - y(0)$ <br>
Example: Solve $\frac{dx}{dt} = \frac{dy}{dt} + 2x = 2$ , give  $x = 0$  und  $\frac{dx}{dt} = 5$  for  $t = 0$ using L

Binils.com – Free Anna University, Polytechnic, School Study Materials

$$
x(t) = L^{-1} \left[\frac{1}{s}\right] - 7L^{-1} \left[\frac{1}{s-1}\right] + 6L^{-1} \left[\frac{1}{s-2}\right]
$$

$$
x(t) = 1 - 7e^{t} + 6e^{2t}
$$

**Example:** Using Laplace transform solve the differential equation $y'' - 3y' - 4y = 0$  $2e^{-t}$ , with $y(0) = 1 = y'(0)$ .

**Solution:**

Given 
$$
y'' - 3y' - 4y = 2e^{-t}
$$
; with  $y(0) = 1 = y'(0)$ .

Taking Laplace transform on both sides, we get,

$$
L[y''(t)] - 3L[y'(t)] - 4L[y(t)] = 2L(e^{-t})
$$
  
\n
$$
[s^{2}L[y(t)] - sy(0) - y'(0)] - 3[sL[y(t)] - y(0)] - 4L[y(t)] = 2\frac{1}{s+1}
$$

**EXECUTE: EXECUTE: EXECUTE: EXECUTE: EXECUTE: EXECUTE: EXECUTE: EXECUTE:** 
$$
V = U = U + \frac{1}{2} + \frac{1}{2} + \
$$

Binils.com – Free Anna University, Polytechnic, School Study Materials

$$
\frac{s^2 - s}{(s+1)^2(s-4)} = \frac{25}{25(s+1)} - \frac{2}{5(s+1)^2} + \frac{12}{25(s-4)}
$$
  
\n
$$
\therefore 3y = \frac{13}{25(s+1)} - \frac{2}{5(s+1)^2} + \frac{12}{25(s-4)}
$$
  
\n
$$
y(t) = \frac{13}{25}L^{-1}\left[\frac{1}{(s+1)}\right] - \frac{2}{5}L^{-1}\left[\frac{1}{(s+1)^2}\right] + \frac{12}{25}L^{-1}\left[\frac{1}{s-4}\right]
$$
  
\n
$$
y(t) = \frac{13}{25}e^{-t} - \frac{2}{5}te^{-t} + \frac{12}{25}e^{4t}
$$

**Example:** Solve the differential equation $\frac{d^2y}{dx^2} - 3 \frac{dy}{dx} + 2y = e^{-t}$ , with $y(0) = 0$  $dt^2$  dt

1 and  $y'(0) = 0$ using Laplace transform.

#### **Solution:**

Given 
$$
y'' - 3y' + 2y = e^{-t}
$$
; with  $y(0) = 1$  and  $y'(0) = 1$ .

Taking Laplace transform on both sides, we get,

$$
L[y''(t)] - 3L[y'(t)] + 2L[y(t)] = L(e^{-t})
$$
  
\n
$$
[s^{2}L[y(t)] - sy(0) - y'(0)] - 3[sL[y(t)] - y(0)] + 2L[y(t)] = \frac{1}{s+1}
$$

Substituting  $y(0) = 1$  and  $y'(0) = 0$ .

Com – Free Anna University, Polytechnic, School Study Materials  
\n
$$
\frac{x^2-x}{(s+1)^2(s-1)} = \frac{25}{25(s+1)} - \frac{2}{5(s+1)^2} + \frac{12}{25(s-4)}
$$
\n
$$
\therefore y = \frac{13}{25(s+1)} - \frac{1}{5(s+1)^2} + \frac{12}{25(s-4)}
$$
\n
$$
y(t) = \frac{13}{25}t^{-1}[\frac{1}{(s+1)} - \frac{2}{5}L^{-1}[\frac{1}{(s+1)}] + \frac{12}{25}L^{-1}[\frac{1}{s-4}]
$$
\n
$$
y(t) = \frac{13}{25}e^{-t} - \frac{2}{5}te^{-t} + \frac{12}{25}e^{4t}
$$
\nExample: Solve the differential equation  $\frac{d^2y}{dt^2} - 3\frac{dy}{dt} + 2y = e^{-t}$ , with  $y(0) = 1$  and  $y'(0) = 0$  using Laplace transform.  
\nSolution:  
\nGiven  $y'' - 3y' + 2y = e^{-t}$ ; with  $y(0) = 1$  and  $y'(0) = 1$ .  
\nTaking Laplace transform on both sides, we get.  
\n
$$
L[y''(t) - 3L[y'(t)] + 2L[y(t)] = L(e^{-t})
$$
\n
$$
[s^2L[y(t)] - s_0(0) - y'(0)] - 3[sL[y(t)] - y(0)] + 2L[y(t)] = \frac{1}{s+1}
$$
\nSubstituting  $y(0) = 1$  and  $y'(0) = 0$ .  
\n
$$
[s^2L[y(t)] - s_0(0) - y'(0)] - 3[sL[y(t)] - y(0)] + 2L[y(t)] = \frac{1}{s+1}
$$
\n
$$
s^2L[y(t)] - s_0(0) - 3[sL[y(t)] - 1] + 2L[y(t)] = \frac{1}{s+1}
$$
\n
$$
s^2L[y(t)] - s_0(0) - 3[sL[y(t)] - 1] + 2L[y(t)] = \frac{1}{s+1}
$$
\n
$$
s^2L[y(t)] - s_0(0) + 2s_0(0) + 2s_0(0) + 2s_0(0) + 2s_0(0) + 2s_
$$

$$
A = \frac{1}{6} \qquad B = \frac{3}{2} \qquad C = \frac{-2}{3}
$$
  
\n
$$
\therefore \frac{s^2 - 2s - 2}{(s+1)(s-1)(s-2)} = \frac{1}{6(s+1)} + \frac{3}{2(s-1)} - \frac{2}{3(s-2)}
$$
  
\n
$$
7y = \frac{1}{6(s+1)} + \frac{3}{2(s-1)} - \frac{2}{3(s-2)}
$$
  
\n
$$
y(t) = \frac{1}{6}L^{-1}\left[\frac{1}{(s+1)}\right] + \frac{3}{2}L^{-1}\left[\frac{1}{s-1}\right] - \frac{2}{3}L^{-1}\left[\frac{1}{s-2}\right]
$$
  
\n
$$
y(t) = \frac{1}{6}e^{-t} + \frac{3}{2}e^{t} - \frac{2}{3}e^{2t}
$$

**Example:** Using Laplace transform solve the differential equation $y'' + 2y' - 3y = 0$ *sint*, with  $y(0) = y'(0) = 0$ .

**Solution:**

Given 
$$
y'' + 2y' - 3y = \sin t
$$
 with  $y(0) = 0 = y'(0)$ .

Taking Laplace transform on both sides, we get,

$$
L[y''(t)] + 2L[y'(t)] - 3L[y(t)] = L(sint)
$$
  
\n
$$
[s^{2}L[y(t)] - sy(0) - y'(0)] + 2[sL[y(t)] - y(0)] - 3L[y(t)] = \frac{1}{s^{2}+1}
$$

Substituting  $y(0) = 0 = y'(0)$ .

[ <sup>2</sup>[()] − 0 − 0] + 2[[()] − 0] − 3[()] = 1 2+1 <sup>2</sup>[()] + 2[()] − 3[()] = 1 2+1 <sup>2</sup>[()] + 2[()] − 3[()] = 1 2+1 Put[()] = <sup>2</sup> + 2 − 3 = 1 2+1 [ <sup>2</sup> + 2 − 3] = 1 2+1 ( − 1)( + 3) = 1 2+1 = 1 (−1)(+3)( 2+1) Consider <sup>1</sup> (−1)(+3)( 2+1) = −1 + +3 + + 2+1 1 (−1)(+3)( 2+1) = ( <sup>2</sup>+1)(+3)+(−1)( <sup>2</sup>+1)+(+)(−1)(+3) (−1)(+3)( 2+1) ( <sup>2</sup> + 1)( + 3) + ( − 1)( <sup>2</sup> + 1) + ( + )( − 1)( + 3) = 1 ⋯ (1) Put = 1 in (1) Put = −3 (1) equating the coefficients of <sup>2</sup>, we get 8 = 0 + 1 (−4)(10) = 1 + + = 0 ⇒ = − − = −1 + 8 binils.com binils - Anna University App on Play Store Free PDF Study Materials

MA8251 ENGINEERING MATHEMATICS II

1 40

Binils.com – Free Anna University, Polytechnic, School Study Materials

$$
A = \frac{1}{8} \qquad \qquad B = \frac{-1}{40} \qquad \qquad C = \frac{-1}{10}
$$

Puts  $=$  0in (1), we get

3*A* – *B* – 3*D* = 1 
$$
\Rightarrow \frac{3}{8} + \frac{1}{40} - 3D = 1
$$
  
\n3*D* =  $\frac{3}{8} + \frac{1}{40} - 1$   
\n3*D* =  $\frac{3}{8} + \frac{1}{40} - 1$   
\n3*D* =  $\frac{15+1-40}{40} \Rightarrow D = \frac{-24}{40 \times 3} \Rightarrow D = \frac{-1}{5}$   
\n $\frac{1}{(s-1)(s+3)(s^2+1)} = \frac{1}{8(s-1)} - \frac{1}{40(s+3)} + \frac{\left(\frac{-1}{10}\right)s - \frac{1}{5}}{s^2+1}$   
\n $\therefore \overline{y} = \frac{1}{8(s-1)} - \frac{1}{40(s+3)} - \frac{s}{10(s^2+1)} - \frac{1}{5(s^2+1)}$   
\n $y(t) = \frac{1}{8}L^{-1}\left[\frac{1}{(s-1)}\right] - \frac{1}{40}L^{-1}\left[\frac{1}{s+3}\right] - \frac{1}{10}L^{-1}\left[\frac{s}{s^2+1}\right] - \frac{1}{5}L^{-1}\left[\frac{1}{s^2+1}\right]$   
\n $y(t) = \frac{1}{8}e^t - \frac{1}{40}e^{-3t} - \frac{1}{10}(cost - 2sint)$ 

**Example:** Using Laplace transform solve the differential equation $y'' - 3y' + 2y = 0$  $4e^{2t}$ , with $y(0) = -3$  and  $y'(0) = 5$ .

**Solution:**

Given 
$$
y'' - 3y' + 2y = 4e^{2t}
$$
; with  $y(0) = -3$  and  $y'(0) = 5$ .  
\nTaking Laplace transform on both sides, we get,  
\n
$$
L[y''(t)] - 3L[y'(t)] + 2L[y(t)] = 4L(e^{2t})
$$
\n
$$
[s^{2}L[y(t)] - sy(0) - y'(0)] - 3[sL[y(t)] - y(0)] + 2L[y(t)] = 4 \frac{1}{s-2}
$$

Substituting $y(0) = -3$  and  $y'(0) = 5$ .

Coom – Free Anna University, Polytechnic, School Study Materials  
\n
$$
A = \frac{1}{8}
$$
\n
$$
B = \frac{1}{40}
$$
\n
$$
C = \frac{1}{10}
$$
\n
$$
3A - B - 3D = 1 \Rightarrow \frac{3}{8} + \frac{1}{40} - 3D = 1
$$
\n
$$
3D = \frac{3}{8} + \frac{1}{40} - 1
$$
\n
$$
3D = \frac{3}{8} + \frac{1}{40} - 1
$$
\n
$$
3D = \frac{15+1-40}{40} \Rightarrow D = \frac{-24}{40 \times 3} \Rightarrow D = \frac{-1}{5}
$$
\n
$$
\frac{1}{(s-1)(s+3)(s^2+1)} = \frac{1}{8(s-1)} - \frac{1}{40(s+3)} + \frac{(\frac{1}{10})s^2}{s+1}
$$
\n
$$
\therefore y = \frac{1}{8(s-1)} - \frac{1}{40(s+3)} - \frac{s}{(10(s+3)} + \frac{1}{3(s+1)} + \frac{1}{3(s+1)} + \frac{1}{
$$

ROHINI COLLEGE OF ENGINEERING & TECHNOLOGY

ROHIN COLIEGE OF ENGINEERING  
\n
$$
\frac{4+(14-3s)(s-2)}{(s-1)(s-2)^2} = \frac{A(s-2)^2 + B(s-1)(s-2)+C(s-1)}{(s-1)(s-2)^2} = \frac{A(s-2)^2 + B(s-1)(s-2)+C(s-1)}{(s-1)(s-2)^2} = \frac{A(s-2)^2 + B(s-1)(s-2)+C(s-1)}{s-1} = 4 + (14-3s)(s-2) \cdots (1)
$$
\nPut  $s = 1$  in (1) Put  $s = 2$  in (1) equating the coefficients of  $s^2$ , we get  
\n
$$
A = 4 - 11
$$
\n
$$
A = -7
$$
\n
$$
A = -7
$$
\n
$$
\frac{4+(14-3s)(s-2)}{(s-1)(s-2)^2} = \frac{7}{s-1} + \frac{4}{s-2} + \frac{4}{(s-2)^2}
$$
\n
$$
\therefore 7 = \frac{-7}{s-1} + \frac{4}{s-2} + \frac{4}{(s-2)^2}
$$
\n
$$
y(t) = -7L-1\left[-1\right] + 4L-1\left[-\frac{1}{s-2}\right] + 4L-1\left[-\frac{1}{s-2}\right]
$$
\n
$$
= -7e^t + 4e^{2t} + 4e^{2t}L^{-1}\left[\frac{1}{s^2}\right]
$$
\n
$$
y(t) = -7e^t + 4e^{2t} + 4e^{2t}L^{-1}\left[\frac{1}{s^2}\right]
$$
\n
$$
y(t) = -7e^t + 4e^{2t} + 4e^{2t}L^{-1}\left[\frac{1}{s^2}\right]
$$
\n
$$
y(t) = -7e^t + 4e^{2t} + 4e^{2t}L^{-1}\left[\frac{1}{s^2}\right]
$$
\n
$$
y(t) = -7e^t + 4e^{2t} + 4e^{2t}L^{-1}\left[\frac{1}{s^2}\right]
$$
\n
$$
y(t) = -7e^t + 4e^{2t} + 4e^{2t}L^{-1}\left[\frac{1}{s^2}\right]
$$
\n
$$
y(t) = -2.
$$
\nSolution:  
\

**Example:** Using Laplace transform solve the differential equation  $y'' - 4y' + 8y = e^{2t}$ , with $y(0) = 2$  and  $y'(0) = -2$ .

**Solution:**

Given 
$$
y'' - 4y' + 8y = e^{2t}
$$
; with  $y(0) = 2$  and  $y'(0) = -2$ .  
Taking Laplace transform on both sides, we get,  

$$
L[y''(t)] - 4L[y'(t)] + 8L[y(t)] = L(e^{2t})
$$

$$
[s^2L[y(t)] - sy(0) - y'(0)] - 4[sL[y(t)] - y(0)] + 8L[y(t)] = \frac{1}{2}
$$

$$
[s^{2}L[y(t)] - sy(0) - y'(0)] - 4[sL[y(t)] - y(0)] + 8L[y(t)] = \frac{1}{s-2}
$$

Substituting  $y(0) = 2$  and  $y'(0) = -2$ .

$$
[s^{2}L[y(t)] - 2s + 2] - 4[sL[y(t)] - 2] + 8L[y(t)] = \frac{1}{s-2}
$$
  
\n
$$
s^{2}L[y(t)] - 2s + 2 - 4sL[y(t)] + 8 + 8L[y(t)] = \frac{1}{s-2}
$$
  
\n
$$
s^{2}L[y(t)] - 4sL[y(t)] + 8L[y(t)] = \frac{1}{s-2} + 2s - 10
$$
  
\nPut
$$
L[y(t)] = \bar{y}
$$
  
\n
$$
s^{2}y - 4s\bar{y} + 8y = \frac{1}{s-2} + 2s - 10
$$
  
\n
$$
[s^{2} - 4s + 8]y = \frac{1 + (2s - 10)(s - 2)}{s-2}
$$
  
\n
$$
\bar{y} = \frac{1 + (2s - 10)(s - 2)}{(s - 2)(s^{2} - 4s + 8)}
$$
  
\n
$$
= \frac{1 + (2s - 10)(s - 2)}{(s - 2)[(s - 2)^{2} + 4]}
$$
  
\nConsider  $\frac{1 + (2s - 10)(s - 2)}{(s - 2)[(s - 2)^{2} + 4]} = \frac{A}{s - 2} + \frac{B(s - 2) + C}{(s - 2)^{2} + 4}$ 

ROHINI COLLEGE OF ENGINEERING & TECHNOLOGY

ROHNI COLIEGE OF ENGIIVENERING 8 TECHNOO V  
\n
$$
= \frac{A[(s-2)^2+4]+8[(s-2)+c](s-2)}{4[(s-2)^2+4]+8[(s-2)+c](s-2)}
$$
\n
$$
A[(s-2)^2 + 4] + B[(s-2) + c][(s-2) + c((s-2))
$$
\n
$$
A[(s-2)^2 + 4] + B[(s-2) + c][(s-2) + c]
$$
\nPut  $s = 2$  in (1) 
$$
Put s = 0 \text{ in (1) 
$$
u = 0 \text{ and } u = 1 + 0
$$
\n
$$
A = 1 + 0
$$
\n
$$
A = 1 + 0
$$
\n
$$
A = 1 + 0
$$
\n
$$
A = 1 + 0
$$
\n
$$
A = 1 + 0
$$
\n
$$
A = 1 + 0
$$
\n
$$
A = 1 + 0
$$
\n
$$
A = 1 + 0
$$
\n
$$
A = 1 + 0
$$
\n
$$
A = 1 + 0
$$
\n
$$
A = 1 + 0
$$
\n
$$
A = 1 + 0
$$
\n
$$
A = 1 + 0
$$
\n
$$
B = \frac{1}{4}
$$
\n
$$
C = -6
$$
\n
$$
A = \frac{1}{4} \left( \frac{s}{c-2} \right) - \frac{1}{4} \left( \frac{s}{c-2} \right) + \frac{1}{4} \left( \frac{s}{c-2} \right) + \frac{1}{4} \left( \frac{s}{c-2} \right) + \frac{1}{4} \left( \frac{s}{c-2} \right) + \frac{1}{4} \left( \frac{s}{c-2} \right) + \frac{1}{4} \left( \frac{s}{c-2} \right) + \frac{1}{4} \left( \frac{s}{c-2} \right) + \frac{1}{4} \left( \frac{s}{c-2} \right) + \frac{1}{4} \left( \frac{s}{c-2} \right) + \frac{1}{4} \left( \frac{s}{c-2} \right) + \frac{1}{4} \left( \frac{s}{c-2} \right) + \frac{1}{4} \left( \frac{s}{c-2} \
$$
$$

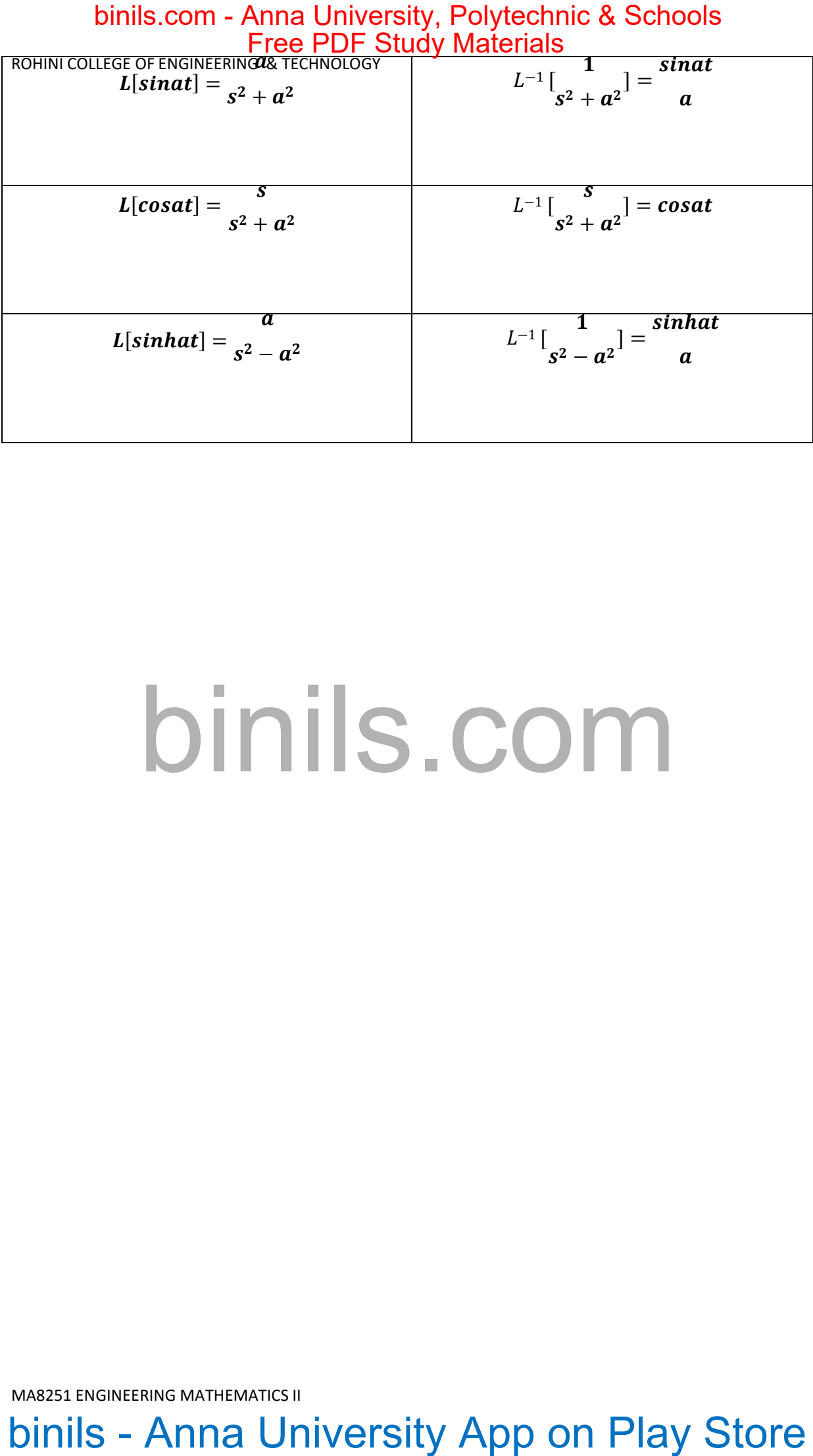

# binils.com